Wettelijke Onderzoekstaken Natuur & Milieu

# Landelijke Vegetatie Databank

Technische documentatie

WOt-technical report 30

S.M. Hennekens, M. Boss & A.M. Schmidt

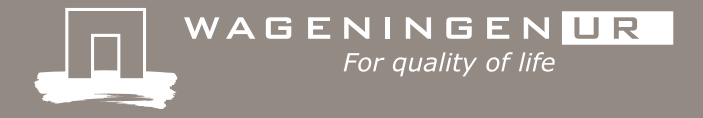

**Landelijke Vegetatie Databank**

Dit Technical report is gemaakt conform het Kwaliteitshandboek van de unit Wettelijke Onderzoekstaken Natuur & Milieu.

WOt-technical report 30 is het resultaat van een onderzoeksopdracht van en gefinancierd door het Ministerie van Economische Zaken (EZ).

# Landelijke Vegetatie Databank

Technische documentatie

S.M. Hennekens, M. Boss & A.M. Schmidt

**Wettelijke Onderzoekstaken Natuur & Milieu** Wageningen, december 2014

> **WOt-technical report 30** ISSN 2352-2739

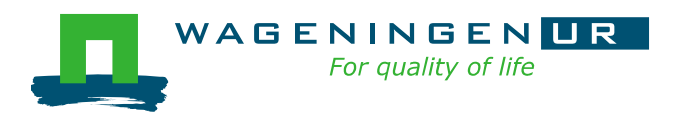

#### **Referaat**

Hennekens, S.M., M. Boss & A.M. Schmidt (2014). *Landelijke Vegetatie Databank; Technische documentatie*. Wettelijke Onderzoekstaken Natuur & Milieu, WOt-technical report 30. 46 blz.; 4 fig.; 1 tab.; 15 refs.; 4 bijlagen

Dit document bevat een beschrijving van de technische omgeving, hulpmiddelen en modellen die van belang zijn voor het beheer van de landelijke vegetatiedatabank. Het is bedoeld om de processen en procedures vast te leggen. Het verkrijgen van kwaliteitsstatus A is hierbij geen doel op zich maar is wel de stip op de horizon waar dit document aan bijdraagt. De landelijke vegetatiedatabank dient ervoor om op een gestructureerde manier gegevens vast te leggen over het voorkomen van vegetaties en daarmee ook van plantensoorten in Nederland. De procedures voor het verzamelen en beheren van deze gegevens zijn beschreven in dit document.

*Trefwoorden*: landelijke vegetatiedatabank, technische documentatie

#### **Abstract**

Hennekens, S.M., M. Boss & A.M. Schmidt (2014). *National Vegetation Database; Technical documentation*. Statutory Research Tasks Unit for Nature & the Environment, WOt-technical report no. 30. 46 p.; 4 Figs; 1 Tab.;15 Refs; 4 Annexes

This report offers a description of the technical environment, tools and models that are used in managing the Dutch national vegetation database (*Landelijke Vegetatiedatabank*). Its purpose is to document the processes and procedures. Obtaining the 'A' quality status is not the immediate aim, but is the long-term goal to which this report contributes. The aim of the national vegetation database is to allow well-structured recording of data on the distribution of vegetation types and hence also of plant species in the Netherlands. This document describes the procedures for the collection and management of the data.

*Key words*: national vegetation database, technical documentation

© 2014 **Alterra Wageningen UR** Postbus 47, 6700 AA Wageningen Tel: (0317) 48 07 00; e-mail: info.alterra@wur.nl

De reeks WOt-technical reports is een uitgave van de unit Wettelijke Onderzoekstaken Natuur & Milieu, onderdeel van Wageningen UR. Dit report is verkrijgbaar bij het secretariaat. De publicatie is ook te downloaden via [www.wageningenUR.nl/wotnatuurenmilieu.](http://www.wageningenur.nl/wotnatuurenmilieu)

**Wettelijke Onderzoekstaken Natuur & Milieu**, Postbus 47, 6700 AA Wageningen Tel: (0317) 48 54 71; e-mail: info.wnm@wur.nl; Internet: [www.wageningenUR.nl/wotnatuurenmilieu](http://www.wageningenur.nl/wotnatuurenmilieu)

Alle rechten voorbehouden. Niets uit deze uitgave mag worden verveelvoudigd en/of openbaar gemaakt door middel van druk, fotokopie, microfilm of op welke andere wijze ook zonder voorafgaande schriftelijke toestemming van de uitgever. De uitgever aanvaardt geen aansprakelijkheid voor eventuele schade voortvloeiend uit het gebruik van de resultaten van dit onderzoek of de toepassing van de adviezen.

## Woord vooraf

De verplichtingen die voortkomen uit Europese afspraken (de Europese Vogel- en Habitatrichtlijn) voor het internationale natuurbeleid zijn in Nederland vervat in een aantal wettelijke onderzoekstaken (WOT) die het behoud van de biodiversiteit in ons land moeten veiligstellen. Om deze taken uit te voeren, bestaat een dringende behoefte aan gegevens over de desbetreffende natuurwaarden. Voor een adequate informatievoorziening over de Nederlandse natuur is destijds door de Directie Natuur (nu Directie Natuur en Biodiversiteit) van het Ministerie van Landbouw, Natuur en Voedselkwaliteit (nu het Ministerie van Economische Zaken) het thema WOT Informatievoorziening Natuur in het leven geroepen (WOT-IN), onderdeel van het cluster WOT Natuur & Milieu.

Om de habitattypen in kaart te brengen, wordt gebruik gemaakt van de vele vegetatiegegevens die in ons land in de loop van de tijd zijn verzameld en opgenomen in de Landelijke Vegetatie Databank (LVD). Vanwege het belang van de LVD voor de WOT IN voorziet het ministerie van EZ jaarlijks in een financiële bijdrage tot het onderhoud van de database. Dit onderhoud houdt onder meer in dat de database continu wordt gevoed met nieuwe, recente vegetatieopnamen en dat verbeteringen worden doorgevoerd (kwaliteitszorg).

In het voor u liggende technische rapport wordt uitgelegd wat de Landelijke Vegetatie Databank inhoudt, hoe het wordt ingezet voor de WOT en hoe de kwaliteit van de gegevens is geborgd.

*Stephan Hennekens Martijn Boss Anne Schmidt*

# Inhoud

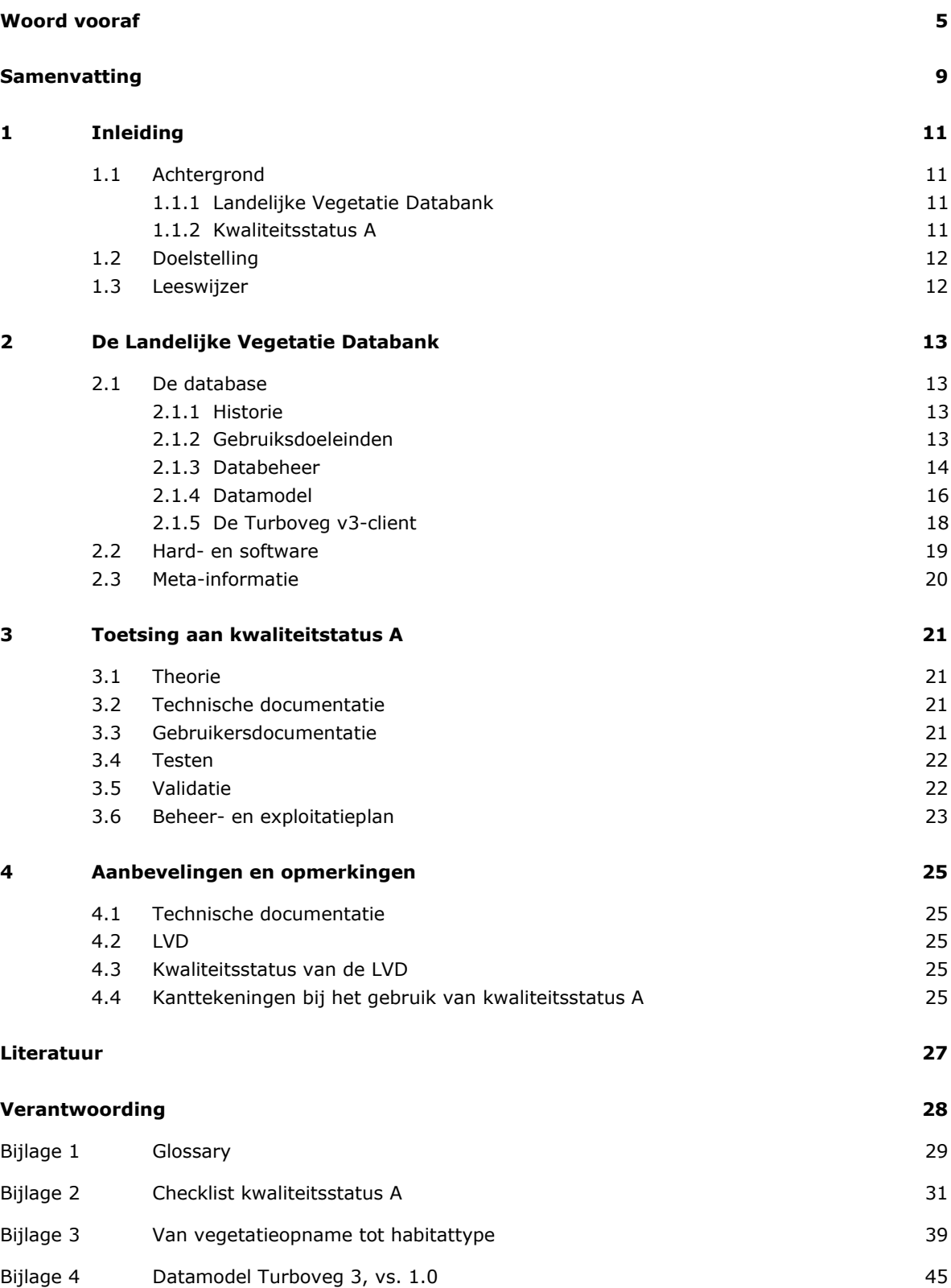

## Samenvatting

De Landelijke VegetatieDatabank (LVD) is een grote set van vegetatiegegevens (ruim 600.000 veldopnamen) die door verschillende belanghebbenden verzameld zijn. Deze verzamelde gegevens zijn samengevoegd in een centrale vegetatiedatabank. Oorspronkelijk is deze databank opgezet om de landelijke vegetatieclassificatie te herzien (de Vegetatie van Nederland). Inmiddels wordt de vegetatiedatabank voor veel meer doeleinden gebruikt, en vormt onder meer de basis voor onderzoeksprojecten op gebied van natuur in Nederland. Ook wordt de database in opdracht van het Ministerie van Economische Zaken (EZ) ingezet voor rapportages op grond van de Europese Habitatrichtlijn, zoals het maken van verspreidingskaarten van habitattypen en voor de onderbouwing van de staat van instandhouding van habitattypen.

Nieuwe vegetatieopnamen worden in (deel)databases aangeleverd, en na validatie geïmporteerd in de centrale database. Turboveg versie 2 (database en applicatie) en versie 3 (database en applicatie) zijn hiervoor de standaarden die gehanteerd worden. Het datamodel bevat de structuur voor informatie over onder meer de plek waar de opname (plot) is gemaakt, de opnemer en de datum waarop de opname is gemaakt en de waargenomen soorten met hun relatieve bedekking.

De centrale database is ondergebracht op de Alterra-server scomp0338, de broncode van de applicaties is opgeslagen in een versiebeheersysteem [\(https://svn.cgi-systems.nl/svn\)](https://svn.cgi-systems.nl/svn).

Dit document bevat een beschrijving van de technische omgeving, hulpmiddelen en modellen die van belang zijn voor het beheer van de landelijke vegetatiedatabank. Het is bedoeld om de processen en procedures vast te leggen. Het verkrijgen van kwaliteitsstatus A is hierbij geen doel op zich maar is wel de stip op de horizon waar dit document aan bijdraagt. De landelijke vegetatiedatabank dient ervoor om op een gestructureerde manier gegevens vast te leggen over het voorkomen van vegetaties en daarmee ook van plantensoorten in Nederland. De procedures voor het verzamelen en beheren van deze gegevens zijn beschreven in dit WOt-technical report.

# 1 Inleiding

## 1.1 Achtergrond

#### 1.1.1 Landelijke Vegetatie Databank

De Landelijke Vegetatie Databank (hier verderop aangeduid als LVD) is een gegevensbestand over de plantengroei (vegetatie) van Nederland. In dit omvangrijke archief zijn momenteel meer dan 600.000 recente en historische vegetatiebeschrijvingen, zogenaamde vegetatieopnamen, in geautomatiseerde vorm bijeengebracht. De gegevens weerspiegelen ruim tachtig jaar vegetatiekundig veldonderzoek en hebben betrekking op de gehele verscheidenheid van begroeiingstypen in ons land. Ze omvatten zowel aquatische als terrestrische begroeiingen, goed ontwikkelde plantengemeenschappen maar ook verarmde gemeenschappen. De waarnemingen betreffen zowel het cultuurlandschap als de halfnatuurlijke en natuurlijke landschappen, en ze bieden een omvattend beeld van de vegetatie in alle delen van ons land.

Een vegetatieopname kan worden gedefinieerd als een waarneming die op een bepaald moment op een bepaalde plek door een bepaalde persoon of organisatie is gedaan. Een dergelijke observatie bestaat uit een of meer waarnemingen van plantensoorten, waarbij de naam van de soort en een aantal kenmerken zoals de relatieve bedekking (bijv. in procenten), vegetatielaag (boom-, struik-, kruid-, moslaag), fenologie en vitaliteit wordt genoteerd.

De verplichtingen die voortkomen uit Europese afspraken voor het internationale natuurbeleid (de Vogel- en Habitatrichtlijn), kortweg aangeduid als Natura 2000, zijn in Nederland vervat in een aantal wettelijke onderzoekstaken (WOT) die het behoud van de biodiversiteit in ons land moeten veiligstellen. Om deze taken uit te voeren, bestaat een dringende behoefte aan gegevens over de desbetreffende natuurwaarden. Voor een adequate informatievoorziening over de Nederlandse natuur heeft de Directie Natuur en Biodiversiteit (DN&B) van het Ministerie van Economische Zaken (EZ) momenteel een zogeheten thema WOT-Informatievoorziening Natuur (onderdeel van het cluster WOT Natuur & Milieu) in het leven geroepen (WOT-IN).

Binnen de internationale verplichtingen nemen de Vogelrichtlijn (VR) en de Habitatrichtlijn (HR), de twee pijlers van Natura 2000, een prominente plaats in. Voor deze richtlijnen moet het ministerie van EZ periodiek rapporteren aan de Europese Commissie (EC). In het jaar 2007 is reeds gerapporteerd over de periode 2001-2006, waarbij in eerste instantie gevraagd werd om de 'staat van instandhouding' van habitattypen en -soorten te beoordelen, zeg maar de toestand waarin deze habitattypen en -soorten in ons land verkeren. Wat de habitattypen betreft wordt gebruik gemaakt van de vele vegetatiegegevens die in ons land in de loop van de tijd zijn verzameld en opgenomen zijn in de LVD. Derhalve neemt de LVD een belangrijke plaats in waar het gaat om de rapportage richting de EC. Overigens werd in 2013 voor de tweede keer – over de periode 2007-2012 - aan de EC gerapporteerd.

Vanwege het belang van de LVD voor de WOT-IN voorziet het ministerie jaarlijks in een financiële bijdrage tot het onderhoud van de database. Dit onderhoud houdt onder meer in dat de database continu wordt gevoed met nieuwe, recente vegetatieopnamen en dat verbeteringen worden doorgevoerd (kwaliteitszorg). Wat betreft de kwaliteitsborging van de LVD is al een paar jaar geleden op verzoek van de Gegevensautoriteit Natuur (GaN) een protocol opgesteld, omdat de gegevens uit de LVD ook worden opgenomen in de [Nationale Database Flora en Fauna](http://www.natuurloket.nl/ndff) (NDFF).

Wat echter nagenoeg ontbreekt is deugdelijke informatie over hoe wordt omgegaan met vegetatieopnamen voor de EU-rapportage (bijv. hoe vegetatie-opnamen worden toegewezen aan Natura 2000 habitattypen), welk datamodel ten grondslag ligt aan de LVD en hoe het inhoudelijke en technisch beheer plaatsvindt. Met dit rapport wordt getracht deze leemte op te vullen.

#### 1.1.2 Kwaliteitsstatus A

De landelijke vegetatiedatabank is een belangrijk databestand om de wettelijke onderzoekstaken uit te voeren binnen het cluster WOT Natuur en Milieu (bv. de rapportageverplichting op grond van

Europese Habitatrichtlijn). Het beheer en onderhoud ervan is – in opdracht van het ministerie van EZ ondergebracht in het thema WOT Informatievoorziening Natuur (WOT-IN). De kwaliteit van dit bestand dient daarom te voldoen aan de eisen van de WOT Natuur & Milieu.

Het op een niveau brengen en houden van de kwaliteit van operationele bestanden (= basisbestanden die regelmatig worden toegepast voor wettelijke onderzoekstaken) binnen de WOT Natuur & Milieu (WOT N&M) is een continu proces. Verbeteracties worden regelmatig gepland en geëvalueerd in samenhang met toepassingen van het bestand. Voor de productkwaliteit zijn objectieve, verifieerbare criteria ontwikkeld.

#### *Kwaliteitscriteria*

De WOT unit N&M heeft twee kwaliteitsniveaus ingesteld met bijbehorende criteria:

- Status A. Het minimum kwaliteitsniveau waaraan alle operationele bestanden moeten voldoen (zie checklist in Bijlage 2).
- Status AA. Het gewenste kwaliteitsniveau.

Bijna alle criteria voor kwaliteitsniveau Status A zijn statisch, dat wil zeggen dat aan alle van toepassing zijnde criteria moet worden voldaan om dit minimum kwaliteitsniveau te halen. De criteria voor Status AA zijn deels statisch en deels dynamisch. Dynamische criteria wil zeggen dat er planmatig aan gewerkt wordt om aan deze criteria te voldoen, bijvoorbeeld aan het verder valideren van het bestand (Bron: [Checklist kwaliteitsstatus A\)](http://www.wageningenur.nl/web/file?uuid=f60b6c1f-7311-42ee-9e5a-797032df085f&owner=72cd5ecc-fd76-42b7-990c-97097dbd2eeb).

#### *Toekennen status en beroep*

Om een kwaliteitsstatus te verkrijgen, wordt een audit gehouden door een gekwalificeerde auditor of auditteam. Van de audit wordt door de auditor(s) een verslag gemaakt. Gewoonlijk zal de ingevulde checklist (zie Hoofdstuk 3 en Bijlage 2), met verwijzingen naar de relevante documentatie, voldoen als verslag. De geauditeerde moet de verslaglegging goedkeuren. Bij verschil van mening beslist de softwarekwaliteitsmanager indien hij geen deel uitmaakt van het auditteam. De directie (van het desbetreffende DLO instituut binnen Wageningen UR) beslist uiteindelijk als het verschil van mening blijft bestaan. Voor Status A moet voldaan worden aan de van toepassing zijnde Status Akwaliteitscriteria. Voor Status AA moet voldaan worden aan de van toepassing zijnde Status A én Status AA-kwaliteitscriteria. De status wordt toegekend door de softwarekwaliteitsmanager.

#### *Statische en dynamische bestanden*

Statische bestanden zijn bestanden waar niets meer aan wordt toegevoegd. Alleen fouten worden verbeterd. De toegekende kwaliteitsstatus blijft geldig zolang het bestand beheerd wordt. Aan dynamische bestanden worden regelmatig gegevens toegevoegd. De toegekende kwaliteitsstatus blijft geldig indien:

- deze toevoegingen de structuur van het bestand niet beïnvloeden en
- de kwaliteit van de toegevoegde gegevens is geborgd en
- het proces van toevoegen van gegevens is geborgd.

Jaarlijks wordt het beheers- en exploitatieplan bijgewerkt. Dan wordt beoordeeld of nog steeds aan deze criteria wordt voldaan en de kwaliteitsstatus van kracht blijft.

## 1.2 Doelstelling

Het doel van dit technische rapport is:

- Vast te leggen hoe de LVD tot stand is gekomen, hoe deze databank is opgebouwd en momenteel wordt beheerd en toegepast voor de WOT-IN (de historie).
- Advies te geven hoe de LVD in de toekomst te beheren en beschikbaar te stellen, dit conform de eisen aan kwaliteitsstatus A van de WOT N&M (voor zover van toepassing).

## 1.3 Leeswijzer

In hoofdstuk 2 wordt de historie en het huidig gebruik van de LVD beschreven. In hoofdstuk 3 wordt ingegaan op de kwaliteitseisen van de WOT Natuur & Milieu.In hoofdstuk 4 worden de conclusies en aanbevelingen gepresenteerd over toekomstig beheer, uitwisseling en kwaliteitsborging van de LVD.

# 2 De Landelijke Vegetatie Databank

## 2.1 De database

#### 2.1.1 Historie

De in ons land verzamelde vegetatiebeschrijvingen waren lange tijd uitsluitend in papieren vorm aanwezig. Het heeft heel wat voeten in aarde gehad voordat deze informatie in digitale vorm beschikbaar kwam. De weg van handgeschreven documenten in vergeelde opnameboekjes – maar ook van gepubliceerde opnamen of tabellen in artikelen of rapporten – naar een elektronisch bestand bleek lang. De herziening van de classificatie van de in ons land aanwezige plantengemeenschappen (De Vegetatie van Nederland; Schaminée *et al*., 1995-1998; Stortelder *et al*., 1999) heeft echter als een katalysator gewerkt, en in het kader van deze werkzaamheden kon uiteindelijk een groot deel van de beschikbare gegevens worden gedigitaliseerd.

In 1990 verscheen het Natuurbeleidsplan van het Ministerie van Landbouw, Natuurbeheer en Visserij, waarin de Ecologische Hoofdstructuur (EHS) werd gepresenteerd, samen met een stelsel van natuurdoeltypen waarmee de natuurwaarden in ons land in beeld konden worden gebracht. Door deze natuurdoeltypen te verbinden aan de in het nieuwe overzicht van De Vegetatie van Nederland (1995- 1999) beschreven plantengemeenschappen werd aan deze natuurdoeltypen een duidelijke en gemakkelijk te toetsen inhoud verleend (Bal, 2001). Hiermee werd tevens duidelijk wat het belang is van gedegen plantensociologische kennis, gebaseerd op vegetatiebeschrijvingen in de vorm van opnamen. Enkele jaren geleden herhaalde de geschiedenis zich toen besloten werd de definities van de habitattypen van Natura 2000 waar mogelijk te baseren op plantengemeenschappen, zoals die zijn beschreven in de landelijke vegetatieclassificatie (zie Janssen & Schaminée, 2003).

Na het vaststellen van de verscheidenheid aan plantengemeenschappen in ons land was het zaak de landelijke verspreiding ervan in kaart te brengen. Dit resulteerde in het project Atlas van plantengemeenschappen in Nederland. De atlasboeken (Weeda *et al*., 2001-2005) volgen nauwgezet de indeling en volgorde van plantengemeenschappen zoals die waren vastgesteld in De Vegetatie van Nederland. In het kader van het atlasproject werden niet alleen grote aantallen bestaande (al dan niet gepubliceerde) opnamen ingevoerd, maar ook talloze nieuwe opnamen gemaakt. Al deze gegevens zijn toegevoegd aan de Landelijke Vegetatie Databank.

Uitgebreid verslag over de historie en toepassing van de Landelijke Vegetatie Databank wordt gedaan in de publicatie Schatten voor de natuur (Schaminée *et al*., 2006).

#### 2.1.2 Gebruiksdoeleinden

Het algemene doel van de LVD is het op een gestructureerde manier vastleggen van gegevens over het voorkomen van vegetaties en daarmee ook plantensoorten in Nederland. Deze vastgelegde gegevens worden op verschillende manieren gebruikt. De allereerste toepassing van de database is het opstellen van een herziende landelijke vegetatieclassificatie (zie paragraaf 2.1.1) geweest. De vegetatieclassificatie betreft een hiërarchisch systeem van plantengemeenschappen met op het hoogste niveau de klasse, gevolgd door orde, verbond, associatie en soms ook subassociatie. Tevens omvat het systeem verarmde plantengemeenschappen, aangeduid met de termen romp- of derivaatgemeenschappen. Het betreft hier vegetaties die door al dan niet menselijk toegevoegde dynamiek kenmerkende plantensoorten ontberen. Een tweede belangrijke toepassing van de LVD was het in kaart brengen van de verspreiding van de plantengemeenschappen (op het niveau van associatie).

Latere toepassingen vonden, en vinden nog steeds plaats in het kader van de WOT N&M (WOT-IN); met name voor de EU Habitatrichtlijnrapportage en het zogenaamde *Standard Data Form (SDF)*: informatie over habitattypen zoals landelijke verspreiding en verspreidingsgebied (HR artikel 17),

structuur en functie van habitattypen (HR artikel 17) en behoudsstatus habitattypen (SDF). Gegevens uit de LVD worden tevens gebruikt voor diverse onderzoeksprojecten die voor WOT en BO (Beleidsondersteunend onderzoek) uitgevoerd worden.

In Bijlage 3 is een beschrijving opgenomen over de procedure hoe vegetatieopnamen worden gebruikt om Natura 2000habitattypen in kaart te brengen voor de EU-rapportage.

Een veelgebruikte toepassing van de LVD is de [webapplicatie](http://www.synbiosys.alterra.nl/lvd) [www.synbiosys.alterra.nl/lvd,](http://www.synbiosys.alterra.nl/lvd) waarbij de opnamegegevens kunnen worden opgevraagd binnen een door de gebruiker gemarkeerd gebied. Het ministerie van EZ gebruikt deze applicatie regelmatig om na te gaan of een bepaald habitattype daadwerkelijk binnen de grenzen van een Natura 2000-gebied voorkomt.

Van beschermde of bedreigde soorten (Rode Lijstcategorieën) zijn geen details (bedekkingen en namen) zichtbaar. Wel wordt het aantal van deze categorie soorten genoemd. Sommige bronhouders vereisen expliciete toestemming voor extern gebruik. Deze gegevens worden dus pas uitgeleverd aan de aanvrager als de bronhouder toestemming gegeven heeft. In de LVD moet worden aangegeven per set van opnamen (samengevat in een zogenaamde dataset) wie de bronhouder is en of er een restrictie is op het uitleveren van de gegevens aan externe partijen. Dit is nog niet expliciet geïmplementeerd in het datamodel maar dat staat voor 2015 op het programma. Zolang dat nog niet geïmplementeerd is, zorgt de beheerder ervoor dat gegevens van deze bronhouders niet gebruikt worden door andere gebruikers.

De LVD wordt ook ingezet om trends van zeldzame plantensoorten te voorspellen (De Knegt *et al*., 2013). Ook wordt de LVD regelmatig gebruikt door externe partijen, zoals het KIWA en waterschappen voor met name het in kaart brengen van plantengemeenschappen in bepaalde gebieden.

#### 2.1.3 Databeheer

In het schema verderop in deze paragraaf (Figuur 2) is aangegeven hoe de data invoer, validatie en doorvoer van vegetatieopnamen momenteel plaatsvindt.

Opnamen worden met behulp van het softwareprogramma Turboveg v2 handmatig ingevoerd, dan wel geïmporteerd via elektronische bestanden (bijv. Exceltabellen). Invoer kan ook direct in het veld plaatsvinden op veldcomputers, waarvoor een aparte versie van Turboveg is geschreven (TurbovegCE). Gegevens ingevoerd met TurbovegCE kunnen gemakkelijk worden geïmporteerd in een Turboveg v2-database. Handleidingen over het gebruik van Turboveg v2 en TurbovegCE zijn te vinden op de LVD[-wiki](https://svn.cgi-systems.nl/trac/WOT-IN/wiki/lvd%23no1) (niet vrij toegankelijk).

Uiteindelijk komen de vegetatieopnamen terecht in een van de ruim 80 verschillende Turboveg v2 databases, die tezamen de basis voor de LVD vormen. Iedere database bestaat uit een viertal dbasebestanden (een voor kopgegevens, een voor soortgegevens, een voor opmerkingen en een voor administratieve gegevens). Deze tabellen zijn impliciet gekoppeld aan opzoektabellen voor onder andere soorten, auteurs en projecten. Een database in de zin van Turboveg v2 is verzameling opnamen die gekoppeld zijn aan een persoon (bijv. die van een onderzoeker) , een organisatie (bijv. Provincie Zuid-Holland of Staatsbosbeheer), of een project (bijv. Bosecosystemen).

Validatie van de opnamegegevens vindt vooralsnog ook plaats in de Turboveg v2-databases. In 2010 is in opdracht van de inmiddels opgeheven Gegevensautoriteit Natuur (GaN) een validatieprocedure toegevoegd aan Turboveg v2, met als doel de vegetatiegegevens die vanuit de Landelijke Vegetatie Databank zouden worden doorgesluisd naar de Nationale Database Flora en Fauna [\(NDFF\)](http://www.ndff.nl/) te valideren. Hiervoor is een protocol opgesteld dat te vinden is op LVD[-wiki.](https://svn.cgi-systems.nl/trac/WOT-IN/attachment/wiki/lvd/ProtocolKwaliteitsborgingLVD.pdf) Hierin staat uitgebreid beschreven hoe de validatie wordt uitgevoerd, in eerste instantie langs geautomatiseerde weg, en in tweede instantie op basis van expertkennis. De expert beschouwd alleen die gevallen die bij de eerste geautomatiseerde ronde niet zijn goed gekeurd (twijfelgevallen; aangeduid met een geel bolletje in de gecontroleerde database; zie Figuur. 1). Goedgekeurde opnamen worden aangegeven met een groen bolletje. De expert kan een twijfelgeval, al dan niet na correctie goedkeuren, of afkeuren. Afgekeurde opnamen worden aangegeven met een rood bolletje. Opnamen die nog niet zijn gevalideerd zijn niet voorzien van een groen, geel of rood bolletje.

| e. | Turboveg for Windows 2.114                                                     |   |                    |    |   |         |   |                                   |        |   |   |                    |                             |   |         |         |              |                                                                                                 |
|----|--------------------------------------------------------------------------------|---|--------------------|----|---|---------|---|-----------------------------------|--------|---|---|--------------------|-----------------------------|---|---------|---------|--------------|-------------------------------------------------------------------------------------------------|
|    | Import Select<br>Export<br>Window<br>Edit<br>Help<br><b>Database</b><br>Manage |   |                    |    |   |         |   |                                   |        |   |   |                    |                             |   |         |         |              |                                                                                                 |
| 표를 | đ4,<br>$\overline{\phantom{a}}$                                                |   | ĝ↓<br>$\mathbf{N}$ | ft | 림 | ш       | E | ◘                                 | ◉      | П |   | Default dictionary | ▼                           |   |         |         |              |                                                                                                 |
|    | <b>THE Database: Charlot - Common</b>                                          |   |                    |    |   |         |   |                                   |        |   |   |                    |                             |   |         |         |              |                                                                                                 |
|    | ð<br>۱۹                                                                        | ⊞ | ×                  | KÞ |   |         | ∙ | P                                 | ❤      | M | ♦ | g,<br>œ<br>۰       | $\left  \mathbf{2} \right $ | è | Sort by |         | Opnamenummer | ▼                                                                                               |
|    | $\mathbf{x}$                                                                   | v |                    |    |   |         |   | Opnamenummer   * Bedekkingsschaal |        |   |   |                    |                             |   |         |         |              | Biblio referentie   Project (code)   Auteur (code)   Datum (jaar/maand/dag)   X-coordinaat (km) |
|    |                                                                                |   | 87613              |    |   | 01      |   |                                   | 001341 |   |   | 001                | 0062                        |   |         | 1977/ / |              |                                                                                                 |
|    |                                                                                |   | 87614              |    |   | $_{01}$ |   |                                   | 001341 |   |   | 001                | 0062                        |   |         | 1977/7  |              |                                                                                                 |
|    |                                                                                |   | 87615              |    |   | 01      |   |                                   | 001341 |   |   | 001                | 0062                        |   |         | 1977/ / |              |                                                                                                 |
|    |                                                                                |   | 87616              |    |   | 01      |   |                                   | 001341 |   |   | 001                | 0274                        |   |         | 1970/ / |              |                                                                                                 |
|    |                                                                                |   | 87617              |    |   | 01      |   |                                   | 001341 |   |   | 001                | 0271                        |   |         | 1977/ / |              |                                                                                                 |
|    | ٠                                                                              |   | 87618              |    |   | 01      |   |                                   | 001341 |   |   | 001                | 0062                        |   |         | 1977/ / |              |                                                                                                 |
|    |                                                                                |   | 87619              |    |   | 01      |   |                                   | 001341 |   |   | 001                | 0256                        |   |         | 1977/ / |              |                                                                                                 |
|    |                                                                                |   | 87620              |    |   | 01      |   |                                   | 001341 |   |   | 001                | 0062                        |   |         | 1977/ / |              |                                                                                                 |
|    |                                                                                |   | 87621              |    |   | $_{01}$ |   |                                   | 001341 |   |   | 001                | 0062                        |   |         | 1977/ / |              |                                                                                                 |

*Figuur 1: Deel van de administratieve gegevens van een Turboveg v2-database met kwaliteitsaanduiding met behulp van gekleurde bolletjes. Een goedgekeurde opname wordt aangeven met een groen bolletje, een geel bolletje geeft aan dat de opname door een expert nog beoordeeld moet worden.* 

In een vervolgstap worden alle Turboveg v2-databases die samen de basis van de LVD vormen geïmporteerd in één SQLite-database met behulp van de Turboveg v3-client (zie ook par. 2.1.5). Tijdens deze import worden de gegevens gecontroleerd op integriteit. Eventuele inconsistenties in de data worden gelogd naar een tekstbestand op basis waarvan een verbeterslag van de betreffende Turboveg v2-database kan worden uitgevoerd. Na verbetering van de data kan de importprocedure worden herhaald (zie ook Figuur 2).

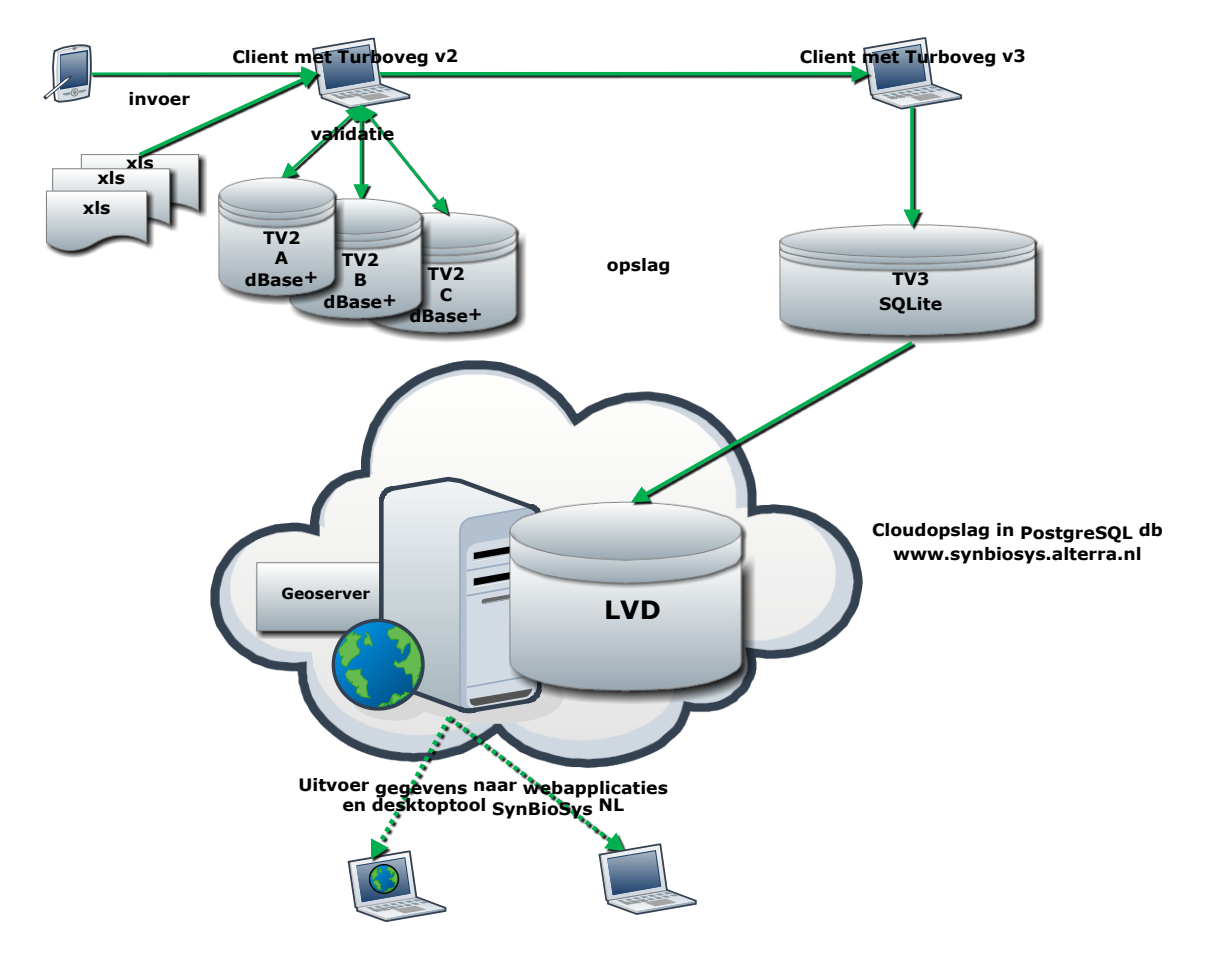

*Figuur 2: Verwerking vegetatieopnamen met behulp van Turboveg v2 én Turboveg v3.*

Ten slotte worden de gegevens vanuit de Turboveg v3-database een-op-een doorgesluisd naar een centrale PostgreSQL-database. Deze database vormt de feitelijk LVD en dient als bron voor de verschillende eerder genoemde toepassingen. Het datamodel zoals gehanteerd in Turboveg v3 is nagenoeg identiek aan dat van de LVD (zie par. 2.1.4).

Wijzigingen en aanvullingen op de data worden momenteel altijd doorgevoerd in de Turboveg v2 database. De LVD wordt periodiek (2 à 3 maal per jaar) opnieuw opgebouwd uit de Turboveg v2 databases.

Het feit dat zowel Turboveg v2 als Turboveg v3 wordt gebruikt om uiteindelijk tot de LVD te komen lijkt enigszins omslachtig, maar heeft te maken met het feit dat Turboveg v3 weliswaar de vervanger zal zijn van Turboveg v2, maar dat momenteel nog niet alle functionaliteit van v2 in v3 voorhanden is en v3 dus nog niet volledig inzetbaar is.

#### 2.1.4 Datamodel

Om de kwaliteit van de LVD en vegetatieopnamen in het algemeen goed te borgen, is recentelijk een nieuw datamodel opgesteld, en doorgevoerd in Turboveg v3. Ten opzichte van het [oude model,](https://svn.cgi-systems.nl/trac/WOT-IN/attachment/wiki/lvd/Turbovegv2DataModel.pdf) dat gebaseerd is op zich zelf staande dBase-tabellen (Turboveg v2; zie paragraaf 2.1.3), zijn de volgende verbeteringen doorgevoerd:

- Opslag van de gegevens, inclusief alle ondersteunende opzoektabellen in één enkele relationele database.
- In de database expliciet vastgelegde relaties (*constraints*) tussen alle tabellen zodat de integriteit van de gegevens gewaarborgd is.
- Ondersteuning voor verschillende typen van geometrieën. Behalve als puntlocatie kunnen vegetatieopnamen ook worden vastgelegd als lijn of als polygoon.
- Ondersteuning voor [Unicode](https://en.wikipedia.org/wiki/Unicode) (internationale standaard voor de codering van binaire codes naar grafische tekens en symbolen).
- Ondersteuning voor NULL-waarden (*missing values*). dBase-tabellen kennen dit datatype niet en wordt voor een numerieke waarde standaard een 0 opgeslagen.
- Veranderingen in de gegevens worden bijgehouden. Fysiek worden geen gegevens verwijderd uit de database, ze worden alleen gemarkeerd als 'verwijderd'. Hierdoor kan worden nagegaan welke gegevens zijn veranderd of verwijderd.
- De mogelijkheid metagegevens op ieder niveau te kunnen invoeren.
- Expliciet onderscheid tussen opnamen (*plots*) en observaties (*plot observations*) daarvan (bijv. jaarlijkse registraties van een Permanent Quadraat).
- Ondersteuning voor originele taxonconcepten. Het gaat hierom de taxonomische opvattingen die niet overeenkomen met wat staat beschreven in de standaardreferentielijsten.
- Ondersteuningen voor eenheden. Waar nodig kan voor een database-veld worden aangegeven welke eenheden horen bij de waarden die erin worden opgeslagen (bijv. hoogte boomlaag in meters, bedekking boomlaag in percentage).
- Ondersteuning voor aanvullende eigenschappen. Door de keuze voor een generiek datamodel is het mogelijk om nieuwe omgevingsparameters op te slaan zonder het datamodel (en dus de applicaties) te hoeven wijzigen. Dit is vooral van belang voor specifieke toepassingen (projecten) of voor toekomstige ontwikkelingen.

Het databasemodel van de LVD wordt hier slechts in grote lijnen beschreven. In het schema verderop in deze paragaraaf (Figuur 3) zijn daarom alleen de belangrijkste tabellen, die de ruggegraat van het datamodel vormen, met hun velden opgenomen, alsmede de relaties tussen die tabellen. Het volledige datamodel is opgenomen in Bijlage 4, maar kan ook worden opgevraagd via de wiki van de LVD.

Centraal in het schema staat de tabel *PlotObservations.* Direct daaraan gerelateerd is de tabel *PlotObservationData.* Deze tabel bevat de gegevens die worden aangeduid als de kopgegevens of adminstratieve gegevens van de vegetatieopnamen (bijv. datum, auteur, project, oppervlakte proefvlak, locatie; de belangrijkste zijn opgenomen in tabel 1,). Ieder gegeven wordt als een apart record opgeslagen in de tabel, waarbij een differentiatie is gemaakt naar datatype. Zo worden gegevens van het type *string* opgeslagen in het veld 'ValueString', de datum waarop de opname is gemaakt wordt opgeslagen als zogenaamde *Julian date* in het veld 'ValueFloat'.

#### Tabel 1

*Overzicht van de belangrijkste parameters die in de LVD zijn opgenomen.*

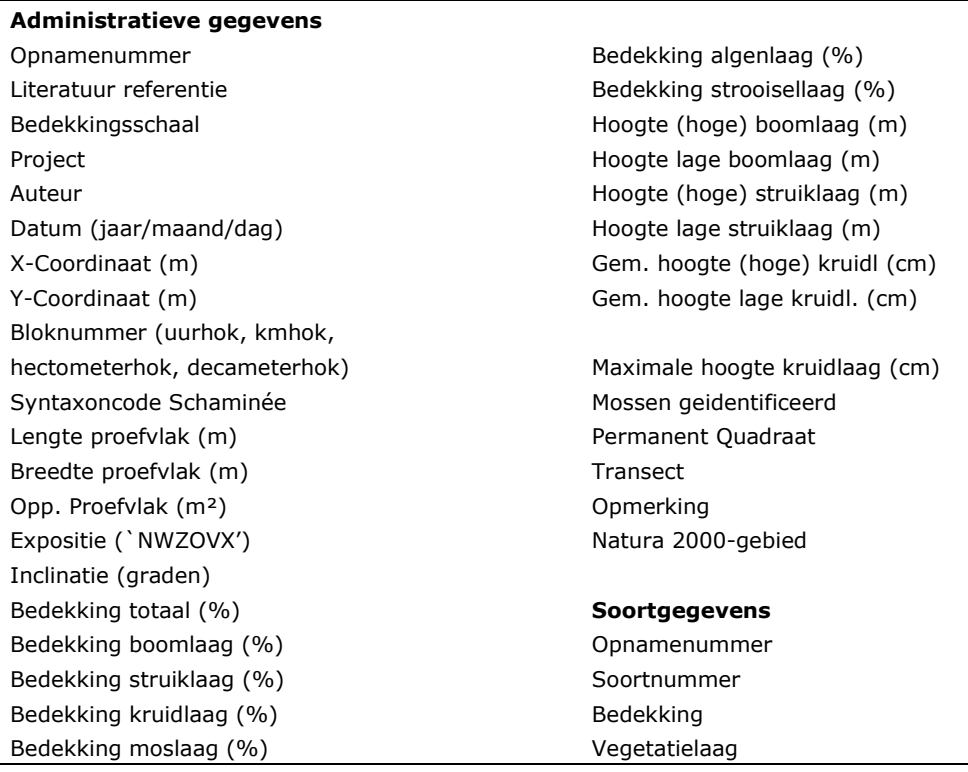

In het veld 'LookupDataID' worden verwijzingen opgenomen naar gegevens die in opzoektabellen zijn opgenomen. Deze gegevens zijn opgeslagen in de tabel *LookupData*. Iedere *PlotObservation* is toegewezen aan een een of meerdere plantengemeenschappen. Deze gegevens zijn opgeslagen in de tabel *Associa* waarmee de tabel *PlotObservations* is gekoppeld. De naam 'Associa' verwijst naar het programma Associa (Van Tongeren *et al*., 2008) waarmee vegetatieopnamen langs geautomatiseerde weg kunnen worden toegewezen aan plantengemeenschappen (associaties). De plantengemeenschappen vormen de brug naar de habitattypen en zijn dus een belangrijk gegegeven in de database.

De tabel *PlotObservations* is de *parent* van de tabel *PlotObservationData* en bevat alleen metagegevens, zoals een GUID (een unieke globale ID), een kwaliteitsaanduiding, wie de opname als laatste heeft gewijzigd en wanneer. Het veld 'PlotID' bevat de verwijzing naar de *parent* tabel *Plots***.**  De tabel *Plots* bevat alleen verwijzingen naar andere tabellen, zoals de tabel *Locations*. In deze tabel worden de locaties van de opnamepunten als geometrien opgeslagen (een punt, lijn of polygoon). Een locatie wordt als geometrie maar éénmaal opgeslagen en kan gekoppeld zijn aan meerdere *plots*. In het geval van de LVD zijn de locaties tot nu toe als een punt, decameterhok, hectometerhok, kilometerhok of uurhok vastgelegd.

De soortgevens (soorten (ID's) met bijbehorende gegevens over vegetatielaag en bedekking zijn opgeslagen in de tabel *SpeciesObservations*. Eventueel andere soortgegevens (zoals fertiliteit en fenologie) worden opgeslagen in de tabel *SpeciesObservationData* (niet opgenomen in Figuur 2). De tabel *SpeciesObservations* is gekoppeld aan de tabel *Taxa* die de namen van de soorten bevat.

*PlotObservations* worden gegroepeerd tot *plots*, *plots* tot *datasets* (vergelijkbaar met een Turboveg v2-database), *datasets* tot *datasetgroups* en ten slotte vormen *datasetgroups* de database. Het hierarchisch indelen van *plots* in *datasets* en *datasets* in *datasetgroups* is vooral gedaan om overzicht te houden in de duizenden vegetatieopnamen die in de database zijn opgenomen. Feitelijk zouden ook alle opnamen kunnen worden onderbracht in één enkele dataset. Door echter de organisatiestructuur aan te houden van de Turboveg v2-databases wordt de vindbaarheid van de gegevens aanzienlijk vergemakkelijkt.

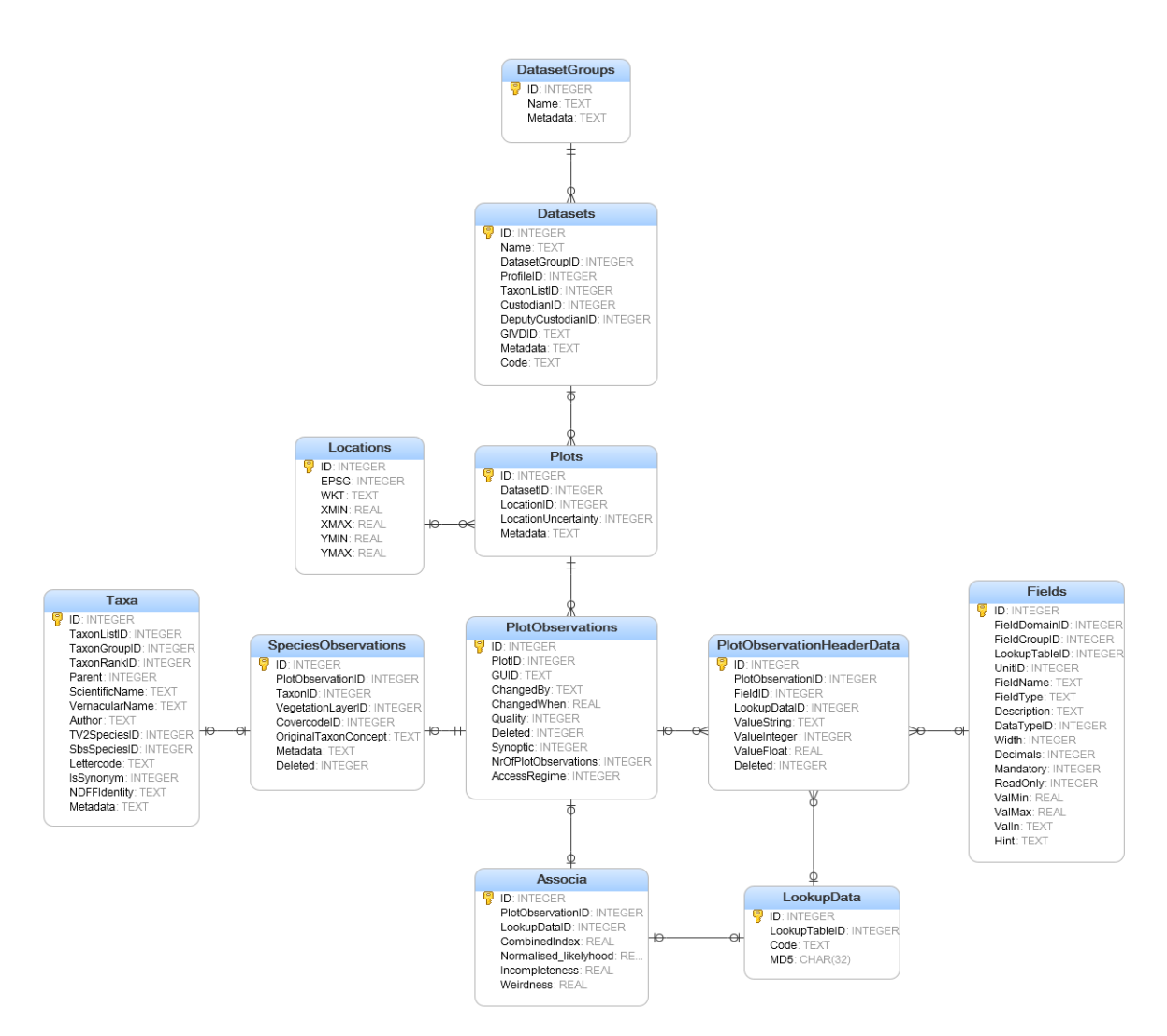

*Figuur 3: Data model Turboveg v3 (centrale tabellen)*

#### 2.1.5 De Turboveg v3-client

Om het nieuwe Turboveg v3-datamodel te gebruiken en te beheren, is een eerste versie van de Turboveg v3-client software ontwikkeld. Deze versie (oktober 2014) vormt de basis voor een geheel nieuw te ontwikkelen versie van de Turboveg client applicatie (versie 3). Deze versie is reeds voorzien van een procedure waarmee Turboveg 2-databases kunnen worden geimporteerd (in het nieuwe datamodel, in een SQLite-database). Ook is het mogelijk door de vegetatieopnamen te bladeren zodat gemakkelijk een vergelijking kan worden gemaakt met zoals de gevens in de Turboveg 2-databases is opgeslagen (zie Figuur 4). Tevens zijn enkele exportfuncties geïmplementeerd waarmee de vegetatieopnamen als vegetatietabellen (o.a. in Excelformat) en de verspreiding ervan als shapefiles kunnen worden uitgevoerd. Tevens is voorzien in een export naar de centrale PostgreSQL/PostGIS-database, die de feitelijke LVD vormt. De PostgreSQL-database is een een-op-een vertaling van de SQLite database, met uitzondering van de tabel *Locations* waarbij de geometrien niet als tekst (WKT) zijn opgeslagen, maar een binaire representatie daarvan.

Deze eerste versie van de Turboveg v3-client software is niet bedoeld voor algemeen gebruik en wordt dus ook niet uitgeleverd aan gebruikers. Deze software wordt op dit moment (december 2014 / januari 2015) alleen voor het beheer van de LVD gebruikt door de beheerder. Zodra alle functionaliteit die beschikbaar is in Turboveg v2, en die behouden moet blijven, in v3 geïmplementeerd is dan kan er een handleiding gemaakt worden. Zodra die klaar is zal de Turboveg v3-client ook aan gebruikers uitgeleverd worden.

| <b>EDIT</b><br>IMPORT SELECT            | EXPORT MANAGE HELP | <b>BioScore2</b> |                |                                 |                      |                         |              |                                |                             |                              |                          |                |
|-----------------------------------------|--------------------|------------------|----------------|---------------------------------|----------------------|-------------------------|--------------|--------------------------------|-----------------------------|------------------------------|--------------------------|----------------|
| 露<br>图<br>Q<br><b>De</b><br>$\Box$<br>4 |                    |                  |                | <b>Dataset 'Ameland'</b>        |                      | Dataset profile Ameland |              |                                | Restrict selection to<br>۰. |                              | $\overline{\phantom{a}}$ |                |
| Landelijke Vegetatie Databan<br>4 mm    | Plot observations  |                  | Distribution   | Metadata                        | <b>Ette Synopsis</b> | Pictures                |              |                                |                             |                              |                          |                |
| 4 Sig Floranid 2013                     | 阍<br>ు<br>ю<br>∙   | x                | ₽<br>$\circ$   | Search <all columns=""> +</all> |                      |                         |              | V Search from current position |                             | 24 species                   |                          |                |
| $\nabla$ <b>III</b> Ameland             | PlotID             | ObsID            | Opnnamenr.     | Bedekkingschaal                 | Project              | Auteur                  | <b>Datum</b> | X-coordinaat                   | Y-coor                      | Species name                 | Stratum                  | Cover          |
| П<br>噩<br><b>ARIETTE</b>                |                    |                  | 173243         | 4de Bosstatistiek               | PO's Ameland         | Slim, P.A.              | $19 - 8 - 1$ | 184,67509                      | $\epsilon$ $\sim$           | Agrostis capillaris          |                          | $\overline{2}$ |
| $\Box$<br>囲<br><b>BERCO</b>             | $\overline{2}$     | $\overline{2}$   | 173244         | 4de Bosstatistiek               | PO's Ameland         | Slim, P.A.              | $19-8-1$     | 184.67025                      |                             | Aira praecox                 |                          | $\overline{2}$ |
| $\Box$<br>Bes                           | 3                  | 3                | 173245         | 4de Bosstatistiek               | PQ's Ameland         | Slim, P.A.              | $19 - 8 - 1$ | 184,66956                      | $\epsilon$                  | Ammophila arenaria           |                          | 5              |
| <b>BOSSTAT</b><br>n                     | 4                  | 4                | 173246         | 4de Bosstatistiek               | PO's Ameland         | Slim, P.A.              | $20 - 8 - 1$ | 184,61773                      | E                           | Anthoxanthum odoratum        |                          | $\mathbf{1}$   |
| <b>BRABANT</b><br>$\Box$<br>CAROLINE    | 5                  | 5                | 173247         | 4de Bosstatistiek               | PQ's Ameland         | Slim, P.A.              | $20 - 8 - 1$ | 184.58067                      | $\epsilon$                  | Carex arenaria               |                          | 3              |
| <b>CHARLOT</b>                          | 6                  | 6                | 173248         | 4de Bosstatistiek               | PQ's Ameland         | Slim, P.A.              | $20 - 8 - 1$ | 184.60998                      | E.                          | Cladonia chlorophaea         | ä,                       | 1              |
| П<br>Cml                                | 7                  | $\overline{7}$   | 173249         | 4de Bosstatistiek               | PO's Ameland         | Slim, P.A.              | $20 - 8 - 1$ | 184.55419                      | $\epsilon$                  | Cladonia portentosa          |                          | 3              |
| Defensie                                | 8                  | 8                | 173250         | 4de Bosstatistiek               | PO's Ameland         | Slim, P.A.              | $21 - 8 - 1$ | 184.79363                      | €                           | Dicranum scoparium           |                          | 5              |
| <b>DELTAARC</b>                         | ۰q                 | 9                | 173251         | 4de Bosstatistiek               | PO's Ameland         | Slim, P.A.              | $21 - 8 - 1$ | 184,77547                      | $\epsilon$                  | <b>Festuca filiformis</b>    |                          | 6              |
| <b>DIJKEN</b>                           | 10                 | 10               | 173252         | 4de Bosstatistiek               | PO's Ameland         | Slim, P.A.              | $30 - 9 - 1$ | 184.79971                      | $\epsilon$                  | Galium mollugo               |                          | $\mathbf{1}$   |
| n<br>DIVERS1                            | 11                 | 11               | 173253         | 4de Bosstatistiek               | PO's Ameland         | Slim, P.A.              | $21 - 8 - 1$ | 184.80148                      | $\epsilon$                  | Galium verum                 |                          | $\mathbf{1}$   |
| Divers <sub>2</sub>                     | 12                 | 12               | 173254         | 4de Bosstatistiek               | PQ's Ameland         | Slim, P.A.              | $21 - 8 - 1$ | 184.80699                      | €                           | Galium x pomeranicum         | ÷.                       | 1              |
| Divers <sub>3</sub>                     | 13                 | 13               | 173255         | 4de Bosstatistiek               | PO's Ameland         | Slim, P.A.              | $22 - 8 - 1$ | 186.70842                      | $\epsilon$                  | Hieracium umbellatum         |                          | $\overline{2}$ |
| ECOBURO1                                | 14                 | 14               | 173256         | 4de Bosstatistiek               | PQ's Ameland         | Slim, P.A.              | $22 - 8 - 1$ | 186,66659                      |                             | Holcus lanatus               |                          | $\overline{2}$ |
| ⊓<br>ECOBURO <sub>2</sub>               | 15                 | 15               | 173257         | 4de Bosstatistiek               | PQ's Ameland         | Slim, P.A.              | $22 - 8 - 1$ | 186.6751                       | $\epsilon$                  | Hypnum cupressiforme + H. an |                          | $\mathbf{1}$   |
| 噩<br>ECOBURO3                           | 16                 | 16               | 173258         | 4de Bosstatistiek               | PO's Ameland         | Slim, P.A.              | $22 - 8 - 1$ | 186.67985                      | e.                          | Hypnum jutlandicum           |                          | $\overline{2}$ |
| $\Box$<br>單<br>ED                       | 17                 | 17               | 173259         | 4de Bosstatistiek               | PQ's Ameland         | Slim, P.A.              | $22 - 8 - 1$ | 186.61543                      | $\epsilon$                  | Hypochaeris radicata         |                          | $\mathbf{1}$   |
| П<br>EDDY1                              | 18                 | 18               | 173260         | 4de Bosstatistiek               | PO's Ameland         | Slim, P.A.              | $22 - 8 - 1$ | 186,61044                      | $\epsilon$                  | Jasione montana              |                          | $\overline{2}$ |
| П<br><b>EDDY2</b>                       | 19                 | 19               | 173261         | 4de Bosstatistiek               | PO's Ameland         | Slim, P.A.              | $22 - 8 - 1$ | 186.60418                      | $\epsilon$                  | Luzula campestris            |                          | $\overline{2}$ |
| <b>FDDY3</b>                            | 20                 | 20               | 173262         | 4de Bosstatistiek               | PO's Ameland         | Slim, P.A.              | $22 - 8 - 1$ | 186.54154                      | $\epsilon$                  | Polypodium vulgare           |                          | 3              |
| EDDY4                                   | 21                 | 21               | 173263         | 4de Bosstatistiek               | PQ's Ameland         | Slim, P.A.              | $22 - 8 - 1$ | 186.54732                      | $\epsilon$                  | Polytrichum juniperinum      |                          | $\mathbf{1}$   |
| Gelder <sup>12</sup>                    | 22                 | 22               | 173264         | 4de Bosstatistiek               | PQ's Ameland         | Slim, P.A.              | $22 - 8 - 1$ | 186.56098                      | $\epsilon$                  | Potentilla erecta            |                          | 1              |
| Gelder <sup>1</sup> 3                   | 23                 | 23               | 173265         | 4de Bosstatistiek               |                      | Slim, P.A.              | $22 - 8 - 1$ | 186.50743                      | e                           | <b>Rumex acetosella</b>      |                          | $\overline{2}$ |
| Gelderla                                | 24                 | 24               | 173266         | 4de Bosstatistiek               | PQ's Ameland         |                         | $22 - 8 - 1$ | 186, 49362                     |                             |                              |                          | 3              |
| <b>GIESGEUR</b>                         |                    |                  |                |                                 | PO's Ameland         | Slim, P.A.              |              |                                |                             | Salix repens                 |                          |                |
| П<br>GOOI                               | 25                 | 25               | 173267         | 4de Bosstatistiek               | PO's Ameland         | Slim, P.A.              | $22 - 8 - 1$ | 186.45037                      | $\epsilon$                  |                              |                          |                |
| 爾<br>Groninge                           | 26                 | 26               | 173268         | 4de Bosstatistiek               | PO's Ameland         | Slim, P.A.              | $26 - 8 - 1$ | 186, 42033                     | F                           |                              |                          |                |
| <b>HETTIE1</b>                          | 27                 | 27               | 173269         | 4de Bosstatistiek               | PO's Ameland         | Slim, P.A.              | $26 - 8 - 1$ | 186, 409                       | E                           |                              |                          |                |
| HETTIE <sub>2</sub>                     | 28                 | 28               | 173270         | 4de Bosstatistiek               | PO's Ameland         | Slim, P.A.              | $26 - 8 - 1$ | 186.33892                      | E                           |                              |                          |                |
| <b>I</b> Jsselme<br><b>Second</b>       | 29                 | 29<br>- -        | 173271<br>---- | 4de Bosstatistiek               | PQ's Ameland         | Slim, P.A.              | $26 - 8 - 1$ | 186.37309                      | €                           |                              |                          |                |

*Figuur 4: Dataset 'Ameland' met kopgegevens (midden) en soortgegevens (rechts). Iedere dataset in de LVD komt overeen met een Turboveg 2-database.* 

### 2.2 Hard- en software

Het gehele data-archief in de vorm van Turboveg v2-databases, inclusief de client software is ondergebracht op netwerkschijven van de WUR:

- \\wur\dfs-root\esh\shares\turboveg\turboveg. (Turboveg v2)
- \\WUR\dfs-root\APPS\SynBioSys (SynBioSys)<sup>[1](#page-20-0)</sup>

De share waarop SynBioSys is ondergebracht is binnen Wageningen UR in principe voor iedereen toegankelijk, voor toegang tot de Turboveg-share moet echter expliciete toestemming worden gevraagd bij de [ICT-helpdesk.](mailto:servicedesk.it@wur.nl)

Turboveg v2-client, Turboveg v3-client en SynBioSys zijn MS Windows-programma's die werken op alle 32 en 64 bits versies daarvan. Turboveg v3 kan tevens werken onder Wine op Linux en iOS. De Landelijke Vegetatie Databank is ondergebracht op de WUR-server SCOMP0338 [\(http://www.synbiosys.alterra.nl\)](http://www.synbiosys.alterra.nl/). Op deze server draait:

- Windows server 2003
- PostgreSQL 8.3
- GeoServer versie 2.4
- ASP.NET 2.0

De broncode voor Turboveg v2, Turboveg v3 en SynBioSys client software zijn opgeslagen in een het versiebeheerssysteem van Alterra (Subversion) en zijn respectievelijk te benaderen via:

- [https://svn.cgi-systems.nl/svn/wot-in/trunk/Landelijke Vegetatie Databank/Turboveg2](https://svn.cgi-systems.nl/svn/wot-in/trunk/Landelijke%20Vegetatie%20Databank/Turboveg2)
- [https://svn.cgi-systems.nl/svn/wot-in/trunk/Landelijke Vegetatie Databank/Turboveg3](https://svn.cgi-systems.nl/svn/wot-in/trunk/Landelijke%20Vegetatie%20Databank/Turboveg3)
- https://svn.cgi-systems.nl/svn/wot-in/trunk/Landelijke Vegetatie Databank/SynBioSys

<span id="page-20-0"></span><sup>1</sup> Alleen toegankelijk voor geautoriseerde gebruikers (geldt voor gehele data-archief)

## 2.3 Meta-informatie

#### *Naam, versie en releasedatum van het bestand*

Landelijke Vegetatie Databank. Gebaseerd op datamodel van Turboveg 3. Het datamodel ligt vast en is in december 2014 geïmplementeerd als versie 1.0. De gegevens zijn dynamisch. De laatst verschenen update is vastgelegd in de database en is door applicaties en of gebruikers op te vragen.

#### *Wat doet het?*

Vastleggen, raadplegen en exporteren van vegetatieopnamen

#### *Wat is het toepassingsgebied?*

Rapportages EU, publieke website [\(http://www.synbiosys.alterra.nl/lvd\)](http://www.synbiosys.alterra.nl/lvd), SynBioSys Nederland (desktop tool), diverse onderzoeken in het kader van onder meer WOT-IN.

#### *Wat is het schaalniveau (temporeel en ruimtelijk)?*

De LVD bevat vegetatieopnamen die gemaakt zijn in Nederland in de periode 1930 tot heden.

#### *Welke invoer is nodig?*

Turboveg 2- of Turboveg 3-databases, die gevuld zijn vanuit de Turboveg 2- en Turboveg 3-client applicatie.

#### *Welke uitvoer produceert het?*

Niet van toepassing: Het is een database die voor diverse doeleinden gebruikt wordt.

#### *Hoe communiceert het bestand met de gebruiker en in welke taal?*

Nederlands

#### *Op welk platform (Windows, Linux, e.d.) draait het?*

Windows Server 2003.

#### *Wordt het bestand uitgeleverd?*

Nee, maar diverse afgeleide selecties wel.

#### *Wat kost het?*

Bestand als geheel wordt niet uitgeleverd. Voor afgeleide producten zijn de prijzen op aanvraag te verkrijgen.

#### *Wie is de contactpersoon?*

Stephan Hennekens. Alterra Wageningen UR.

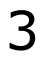

## 3 Toetsing aan kwaliteitstatus A

Zie checklist in Bijlage 2.

### 3.1 Theorie

#### *A1 Is het doel waarvoor het bestand is ontworpen beschreven?*

Het algemene doel van het bestand en een aantal gebruiksdoelen staan beschreven in par. 2.1.2.

#### *A2 Is het toepassingsgebied van het bestand beschreven?*

De belangrijkste toepassingen zijn beschreven in paragraaf 2.1.2. Daarnaast zijn toepassingen uitgebreid beschreven in hoofdstuk 2 van De vegetatieclassificatie van Nederland (Schaminée *et al.*, 1995) en het boek Schatten voor de natuur (Schaminée *et al.,* 2006).

#### *A3 Zijn de vereenvoudigingen en aannamen over de gebruikte representatie van de werkelijkheid gemotiveerd en beschreven?*

Zie paragraaf 1.1.1. Daar beschrijven volgens welke methodiek een vegetatieopname gedaan wordt

### 3.2 Technische documentatie

## *A4 Is er meta-informatie van het bestand beschikbaar?*

Zie par 2.3

## *A5 Is er een beschrijving van het ontwerpmodel?*

Zie par. 2.1.4

#### *A6 Is de benodigde hardware en software beschreven?* Zie par. 2.2

### 3.3 Gebruikersdocumentatie

#### *A7 Is er een beknopte beschrijving van de inhoud van het bestand?* Zie par. 1.1.1 en de tabel 1 in paragraaf 2.1.4

#### *A8 Zijn de toepassingen van het bestand beschreven?*

Zie par. 2.1.2.

#### *A9 Zijn de beperkingen van het bestand beschreven?*

Zie par. 2.1.2

#### *A10 Zijn alle in het bestand gebruikte begrippen gedocumenteerd en eenduidig gedefinieerd?*

Zie glossary in Bijlage 1

#### *A11 Is het benodigde kennisniveau van de gebruiker van het bestand beschreven?*

Er zijn geen externe gebruikers die direct toegang hebben tot de database. Er is één interne gebruiker die kennis moet hebben van de inhoud (vegetatiekunde) en van de techniek (database management). Deze gebruiker verzorgt de interface tussen de LVD en de gebruikers die extracten uit de LVD

verlangen. Ook verzorgt deze gebruiker het databeheer en koppelingen voor applicaties zoals SynBioSys (web en desktop).

#### *A12 Is het user interface beschreven?*

NVT: de LVD (database) kent geen *User Interface*.

#### *A13 Is er een bedieningsinstructie?*

Zie A12. De procedures voor databeheer zijn beschreven in par. 2.1.3

#### *A14 Is er een samenvatting van de belangrijkste testen op en validaties van het bestand?*

Ja. Zie [Protocol Kwaliteitsborging Landelijke Vegetatie Databank,](https://svn.cgi-systems.nl/trac/WOT-IN/attachment/wiki/lvd/ProtocolKwaliteitsborgingLVD.pdf) opgenomen in de [LVD-wiki.](https://svn.cgi-systems.nl/trac/WOT-IN/wiki/lvd%23no1)

### 3.4 Testen

#### *A15 Is de implementatie van het ontwerpmodel geverifieerd?*

Datamodel is geïmplementeerd in SQL create scripts die door middel van een procedure in Turboveg v3-client uitgevoerd worden. Deze scripts maken tabellen aan, met bijbehorende constraints en indexen. De database is dan leeg en kan vervolgens worden gevuld. Dit vullen kan handmatig door opnamen in te voeren met de Turboveg 3-applicatie. De lege database kan ook automatisch worden gevuld met een procedure die Turboveg 2-databases importeert. De gegevens van de opnamen getoond in de Turboveg 3-client moeten gelijk zijn aan die van de opnamen in Turboveg 2-client, dit is aan de gebruiker om te beoordelen. Eventuele inconsistenties in de data die leiden tot zogenaamde *constraint violations* worden tijdens de import van v2 naar v3 gelogd. Aan de hand van het logbestand kunnen de gegevens worden verbeterd en kan de importprocedure worden herhaald (zie ook par. 2.1.3).

#### *A16 Is de uitgevoerde implementatie beschreven?*

Nee. De handleiding voor de Turboveg v3-client applicatie staat voor 2015 gepland.

#### *A17 Zijn de meest basale tests uitgevoerd?*

Ja. Het opstellen van het datamodel is een iteratief proces geweest waarbij in verschillende rondes verschillende versies van het model gemaakt en getest zijn. De huidige versie (1.0) zal bij het gebruik in nieuwe toepassingen nog een update nodig hebben voor het ondersteunen van het afschermen van gegevens van bepaalde bronhouders, maar de verwachting is dat deze updates tot een minimum beperkt blijven.

#### *A18 Zijn de uitgevoerde tests beschreven?*

Neen, de stappen in het iteratieve ontwikkelproces van het vernieuwde datamodel zijn niet gedocumenteerd.

### 3.5 Validatie

#### *A19 Zijn de uitgevoerde validaties beschreven?*

Ja. Zie 2.1.3

#### *A20 Is de beschrijving opgenomen wat nog niet is gevalideerd?*

Ja zie 2.1.3

#### *A21 Is er een kritische analyse betreffende de tekortkomingen?*

Ja, zie hiervoor de diverse WOT-IN LVD-jaarrapportages van afgelopen jaren op de [LVD-wiki.](https://svn.cgi-systems.nl/trac/WOT-IN/wiki/lvd%23no1) Ook zijn er enkele aanbevelingen gedaan in hoofdstuk 4.

## 3.6 Beheer- en exploitatieplan

#### *A22 Is er een beheerplan?*

Nee

#### *A23 Is het inhoudelijk beheer geregeld?*

Ja. Is in handen van Eddy Weeda en Joop Schaminée (beiden Alterra Wageningen UR).

#### *A24 Is het technisch beheer geregeld?*

Het technisch beheer van de software (Turboveg v2, Turboveg v3, SynBioSys) is in handen van Stephan Hennekens (Alterra Wageningen UR).

Het beheer van de server (updates OS en wekelijkse backup van de data) is in handen van FB-IT. Het volledige archief van Turboveg v2-databases is voorhanden op: \\wur\dfs-root\esh\shares\turboveg\turboveg.

Verder is ook het volledige archief te vinden op het notebook van Stephan Hennekens en zijn kopieën ondergebracht op twee externe harde schijven. Een daarvan ligt in de bureaula op de kamer van de technisch beheerder en een ligt bij hem thuis.

#### *A25 Is de ondersteuning van de gebruikers geregeld?*

Er zijn geen directe gebruikers van de LVD. Koppelingen en toepassingen worden door de beheerder van de LVD verzorgd.

#### *A26 Zijn de uitgevoerde verbeteringen gerapporteerd?*

Verbeteringen aan de Turboveg client software worden via de Turboveg-website gerapporteerd, verbeteringen aan de database worden eenmaal per jaar gerapporteerd (WOT-IN eindrapportage), zij het niet in detail.

#### *A27 Zijn de geplande verbeteringen voor het bestand beschreven?*

Ja, in de projectvoorstellen voor de WOT-IN die jaarlijks worden ingediend.

## 4 Aanbevelingen en opmerkingen

## 4.1 Technische documentatie

Dit technische document geeft invulling aan de borging van het beheer van de LVD. Er is vastgelegd hoe het datamodel eruit ziet en wat de procedures zijn die voor het beheer van de data gehanteerd worden. Voor dit doel voldoet deze documentatie in hoge mate.

Niet strikt noodzakelijk maar wel gewenst, zijn enkele aanvullingen op de technische documentatie. Dit gaat met name over de harmonisering van de notatie van het datamodel met de UML 2.1 klasse diagrammen notatie zoals die in INSPIRE gebruikt wordt.

### 4.2 LVD

Op gebied van bruikbaarheid is er voor de LVD nog een verbeterslag te maken om gegevens voor specifieke gebruikers af te schermen.

De Turboveg v3-client is strikt genomen geen onderdeel van de LVD, maar is wel een belangrijke tool in het beheer van de data. Voor Turboveg v3 zijn nog een tweetal verbeterslagen te maken:

- Turboveg v3-client functionaliteit aanvullen met de functionaliteit die behouden moet blijven vanuit de Turboveg v2-client.
- Turboveg v3-client handleiding maken.

## 4.3 Kwaliteitsstatus van de LVD

Om te kunnen voldoen aan de eisen die gelden voor kwaliteitsstatus A moet er nog een geringe inspanning geleverd worden. De belangrijkste tekortkoming is de afwezigheid van een beheerplan. Op korte termijn worden er afspraken gemaakt om dit document op te leveren.

## 4.4 Kanttekeningen bij het gebruik van kwaliteitsstatus A

De LVD is een database die organisch gegroeid is. Er is consciëntieus in verschillende iteratieslagen gewerkt aan de opbouw van de database op basis van bestaande bestanden en functionaliteit. Veranderende gebruikerswensen hebben geleid tot omvorming van het bestand naar wat het nu geworden is. Er is niet gewerkt met vaste testscenario's, deze materie leent zich daar ook niet goed voor.

De documentatie is opgesteld op basis van wat het bestand nu is. Er is dus bijvoorbeeld niet zo zeer sprake van ontwerpmodellen, maar wel van 'as-built' modellen. De checklist die afgewerkt moet worden om te komen tot kwaliteitsstatus A is hierdoor minder geschikt dan wanneer je hem zou toepassen op bv een software ontwikkelingstraject, of op het ontwikkelen van modellen. Ook vragen over de User Interface zijn vaak niet zo relevant bij een database als deze.

## Literatuur

Bal, D. (2001). *Handboek Natuurdoeltypen*. Rapport Expertisecentrum LNV nr. 2001/020.

- Bijlsma, R.J., G.J. van Dorland, D. Bal & J.A.M. Janssen (2010). *[Oude bossen en oude](http://edepot.wur.nl/157450)  [bosgroeiplaatsen; Een referentie voor het karteren van de habitattypen Beuken-eikenbossen met](http://edepot.wur.nl/157450)  [hulst en Oude eikenbossen.](http://edepot.wur.nl/157450)* Alterra-rapport 1967. Alterra Wageningen UR, Wageningen.
- Hennekens, S.M. (1995). TURBO(VEG). *Programmatuur voor invoer, verwerking en presentatie van vegetatiekundige gegevens. Gebruikershandleiding*. Instituut voor Bos- en Natuuronderzoek, Wageningen, 67 pp.
- Hennekens, S.M. & J.H.J. Schaminee (2001). Turboveg, a comprehensive database management system for vegetation data. *Journal of Vegetation Science* 12: 589-591.
- Knegt, B. de, J.G.M. van der Greft-van Rossum, S.M. Hennekens & G.B.M. Heuvelink (2013). *[Trends](http://edepot.wur.nl/272902)  [van zeldzame plantensoorten voorspeld](http://edepot.wur.nl/272902)*. Wageningen, WOT Natuur & Milieu. WOt-werkdocument 341. 32pp.
- Schaminée, J.H.J. & S.M. Hennekens (2003). SynBioSys: de ontwikkeling van een biologisch informatiesysteem ten behoeve van natuurbeheer, natuurbeleid en natuurontwikkeling. *Stratiotes*  27: 28-37.
- Schaminée, J.H.J. & A.J.M. Jansen (1998, red.). Wegen naar Natuurdoel- typen. *Ontwikkelingsreeksen en hun indicatoren ten behoeve van herstelbeheer en natuurontwikkeling (sporen A en B)*. Rapport 26, IKC-Natuurbeheer, Wageningen.
- Schaminée & A.J.M. Jansen (2001, red.). Wegen naar Natuurdoeltypen 2. *Ontwikkelingsreeksen en hun indicatoren voor herstelbeheer en natuurontwikkeling (sporen B en C)*. Rapport 46, Directie Natuurbeheer, Wageningen.
- Schaminée, J.H.J., J.A.M. Janssen, R. Haveman, S.M. Hennekens, G.B.M. Heuvelink, H.P.J. Huiskes & E.J. Weeda (2006). *Schatten voor de natuur. Achtergronden, inventaris en toepassingen van de Landelijke Vegetatie Databank*. Alterra, Wageningen, 112 pp.
- Schaminée, J.H.J., A.H.F. Stortelder & V. Westhoff (1995a). *De vegetatie van Nederland deel 1. Inleiding tot de plantensociologie: grondslagen, methoden en toepassingen*. Opulus, Uppsala/Leiden, 296 pp.
- Schaminée, J.H.J., A.H.F. Stortelder & E.J. Weeda (1996). *De vegetatie van Nederland, deel 3. Plantengemeenschappen van graslanden, zomen en droge heiden*. Opulus press, Uppsala, Leiden, 356 pp.
- Schaminée, J.H.J., E.J. Weeda & V. Westhoff (1995b). *De vegetatie van Nederland, deel 2. Plantengemeenschappen van wateren, moerassen en natte heiden*. Opulus press, Uppsala, Leiden, 360 pp.
- Schaminée, J.H.J., E.J. Weeda & V. Westhoff (1998). *De vegetatie van Nederland, deel 4. Plantengemeenschappen van de kust en binnenlandse pioniermilieus*. Opulus press, Uppsala, Leiden, 346 pp.
- Stortelder A.H.F., J.H.J. Schaminée, & P.W.F.M. Hommel (1999). *De vegetatie van Nederland, deel 5. Plantengemeenschappen van ruigten, struwelen en bossen.* Opulus press, Uppsala, Leiden, 376 pp.
- Tongeren, O. van, N. Gremmen & S. Hennekens (2008). Assignment of relevés to pre-defined classes by supervised clustering of plant communities using a new composite index. Journal of Vegetation Science 19: 525-536.

## Verantwoording

Dit rapport is opgesteld om het beheer van de LVD intern vast te leggen en ter verkrijging van Kwaliteitsstatus A. Een eerdere versie is beoordeeld door de kwaliteitsauditors van de WOT, unit Natuur en Milieu. De verbeterpunten die naar voren kwamen zijn verwerkt in dit rapport, en zullen als basis dienen voor een nieuwe audit, die in 2015 zal plaatsvinden.

De auteurs bedanken allen voor hun bijdrage aan het tot stand komen van deze rapportage.

# Bijlage 1 Glossary

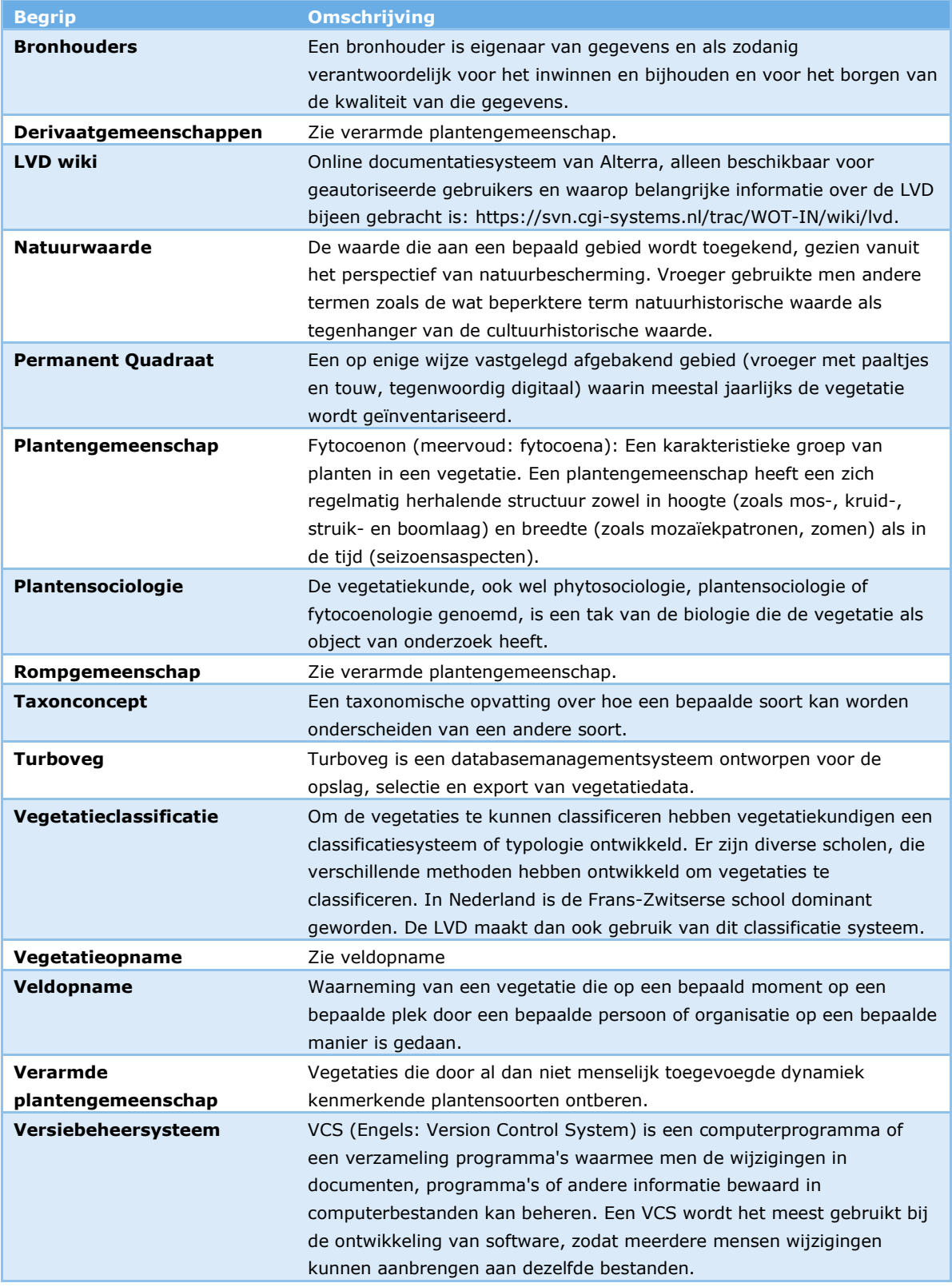

# Bijlage 2 Checklist kwaliteitsstatus A

#### **Status A voor gegevensbestanden**

#### *Continu verbeteren en productkwaliteit*

Het op een niveau brengen en houden van de kwaliteit van operationele bestanden is een continu proces. Verbeteracties worden regelmatig gepland en geëvalueerd in samenhang met toepassingen waarin het bestand wordt gebruikt. Voor de productkwaliteit zijn objectieve, verifieerbare criteria ontwikkeld.

#### *Kwaliteitscriteria*

We hebben twee kwaliteitsniveaus ingesteld met bijbehorende criteria:

- Status A. Het minimum kwaliteitsniveau waaraan alle operationele bestanden moeten voldoen (deze checklist).
- Status AA. Het goede kwaliteitsniveau.

Bijna alle criteria voor kwaliteitsniveau Status A zijn statisch, dat wil zeggen dat aan alle van toepassing zijnde criteria moet worden voldaan om dit minimum kwaliteitsniveau te halen. De criteria voor Status AA zijn deels statisch en deels dynamisch. Dynamische criteria wil zeggen dat er planmatig aan gewerkt wordt om aan deze criteria te voldoen, bv. aan het verder valideren van het bestand.

#### *Toekennen status en beroep*

Om een kwaliteitsstatus te verkrijgen, moet een audit worden gehouden door een gekwalificeerde auditor of auditteam. Van de audit wordt door de auditor(s) een verslag gemaakt. Gewoonlijk zal de ingevulde checklist, met verwijzingen naar de relevante documentatie, voldoen als verslag. De auditee moet de verslaglegging goedkeuren. Bij verschil van mening beslist de softwarekwaliteitsmanager, indien hij geen deel uitmaakt van het auditteam. De directie beslist uiteindelijk als het verschil van mening blijft bestaan. Voor Status A moet voldaan worden aan de van toepassing zijnde Status Akwaliteitscriteria. Voor Status AA moet voldaan worden aan de van toepassing zijnde Status A- én Status AA-kwaliteitscriteria. De status wordt toegekend door de softwarekwaliteitsmanager.

#### *Statische en dynamische bestanden*

Statische bestanden zijn bestanden waar niets meer aan toegevoegd wordt. Alleen fouten worden verbeterd. De toegekende kwaliteitsstatus blijft geldig zolang het bestand beheerd wordt. Aan dynamische bestanden worden regelmatig gegevens toegevoegd. De toegekende kwaliteitsstatus blijft geldig indien:

- deze toevoegingen de structuur van het bestand niet beïnvloeden en
- de kwaliteit van de toegevoegde gegevens is geborgd en
- het proces van toevoegen van gegevens is geborgd.

Jaarlijks wordt het beheers- en exploitatieplan bijgewerkt. Dan wordt beoordeeld of nog steeds aan deze criteria wordt voldaan en de kwaliteitsstatus van kracht blijft.

#### *Kwaliteitsdocumentatie*

De beoordeling wordt gedaan aan de hand van schriftelijke documentatie, de 'kwaliteitsdocumentatie' van het bestand. Voor de indeling van de kwaliteitsdocumentatie kan de indeling van de checklist worden aangehouden. In ieder geval dient de documentatie van theorie, de technische- en gebruikersdocumentatie publiekelijk toegankelijk te zijn (b.v. internet, Alterra-rapporten, publicaties).

#### *Verantwoordelijkheden*

De beheerders van het bestand zijn verantwoordelijk voor de kwaliteit van het bestand en voor het bijhouden van de kwaliteitsdocumentatie. De projectleider van het project dat het bestand gebruikt is verantwoordelijk voor het juiste gebruik van de gegevens uit het bestand en de kwaliteit van de uiteindelijke resultaten.

#### *Invullen checklist*

De checklist wordt grotendeels door de auditee ingevuld: Algemeen, de 'kwaliteitsdocumentatie' waarnaar verwezen wordt (Verwijzingen) en bij elke vraag de verwijzing naar de relevante passage van de documentatie. De auditee kan ook opmerkingen en aanvullingen bij de vragen maken. Tijdens de audit vult de auditor zijn bevindingen in.

#### *Meer informatie*

De site ['Kwaliteit modellen en bestanden'](http://www.wageningenur.nl/nl/Expertises-Dienstverlening/Wettelijke-Onderzoekstaken/WOT-Natuur-en-Milieu/Kwaliteit-modellen-en-data.htm) geeft meer informatie over het Alterra kwaliteitssysteem voor modellen en bestanden. Ook zijn daar voorbeelden, templates en 'handreikingen' te vinden.

Zijn er nog steeds vragen of onduidelijkheden? Of heb je behoefte aan ondersteuning? Neem dan contact op met de softwarekwaliteitsmanager.

#### *Wijzigingen ten opzichte van vorige versies*

#### *Versie 1.0 (gepubliceerd)*

21-9-2004, Jûnt Halbertsma

1. Eerste publicatie na discussie met onderzoekers.

#### *Versie 1.1 (gepubliceerd)*

9-3-2006, Jûnt Halbertsma

- 1. Tabel "Verwijzingen" toegevoegd.
- 2. Velden "opmerking" bij de vragen uitgesplitst voor auditor en auditee.
- 3. Velden "verwijzing" bij de vragen toegevoegd.
- 4. Tekst van inleiding aangepast op de wijzigingen.

#### *Versie 2.0 (gepubliceerd)*

27-12-2007, Jûnt Halbertsma

- 1. Toelichting uitgebreid en direct bij vragen gezet.
- 2. Header aangepast.
- 3. Checklists Status A en Status AA gesplitst.
- 4. Slecht werkende formulier functionaliteit van Word verwijderd.

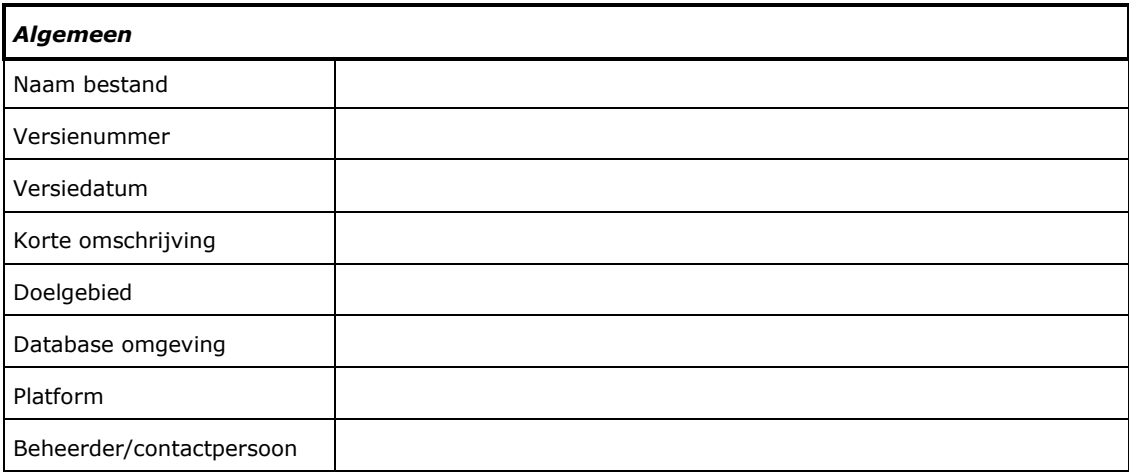

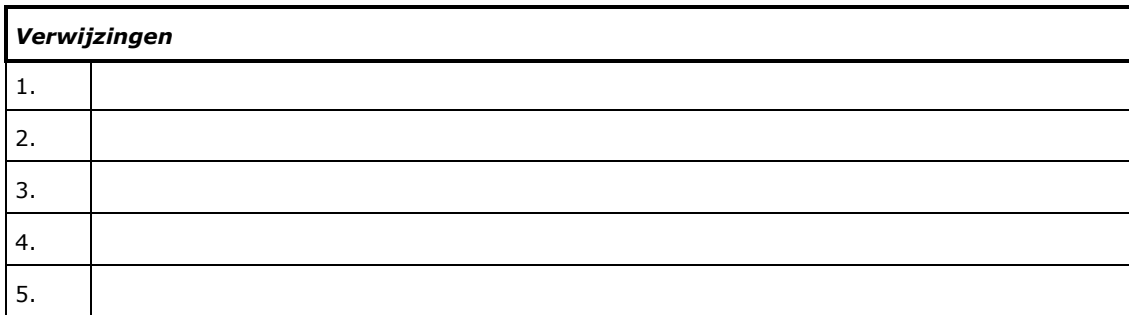

#### **Checklist Status A gegevensbestanden**

#### **Beoordeling**

Voor het verkrijgen van Status A moet een audit worden gehouden door een gekwalificeerde auditor of auditteam. Van de audit wordt door de auditor(s) een verslag gemaakt. Gewoonlijk zal de ingevulde checklist, met verwijzingen naar de relevante documentatie, voldoen als verslag. De auditee moet de verslaglegging goedkeuren. Status A wordt gehaald als aan alle van toepassing zijnde criteria wordt voldaan. De status wordt verleend door de softwarekwaliteitsmanager.

De beoordeling wordt gedaan aan de hand van schriftelijke documentatie, de 'kwaliteitsdocumentatie' van het bestand. De documentatie van theorie, de technische- en gebruikersdocumentatie dient publiekelijk toegankelijk te zijn (b.v. internet, Alterra-rapporten, publicaties).

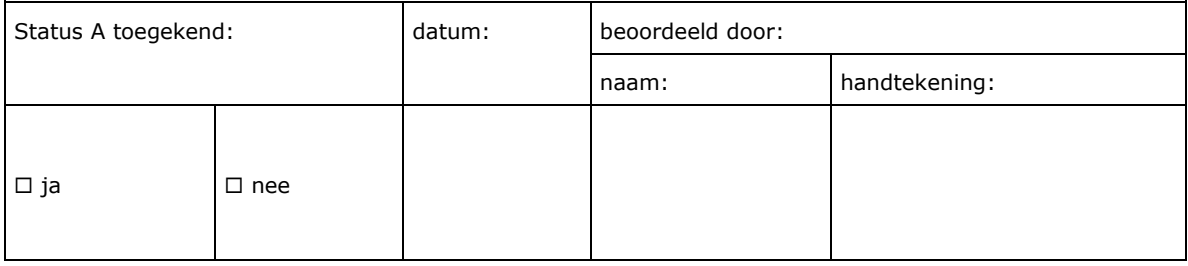

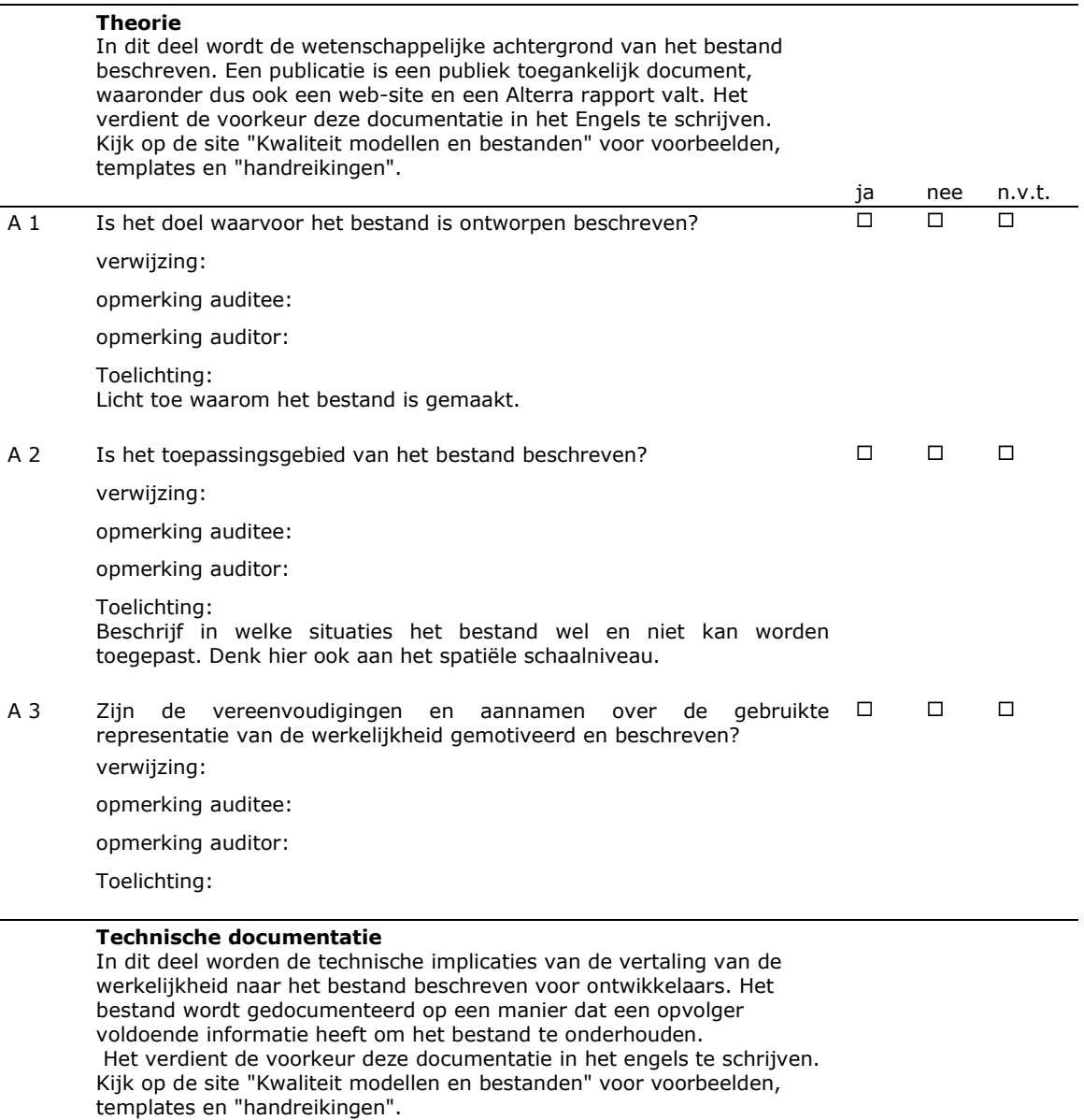

ja nee n.v.t.

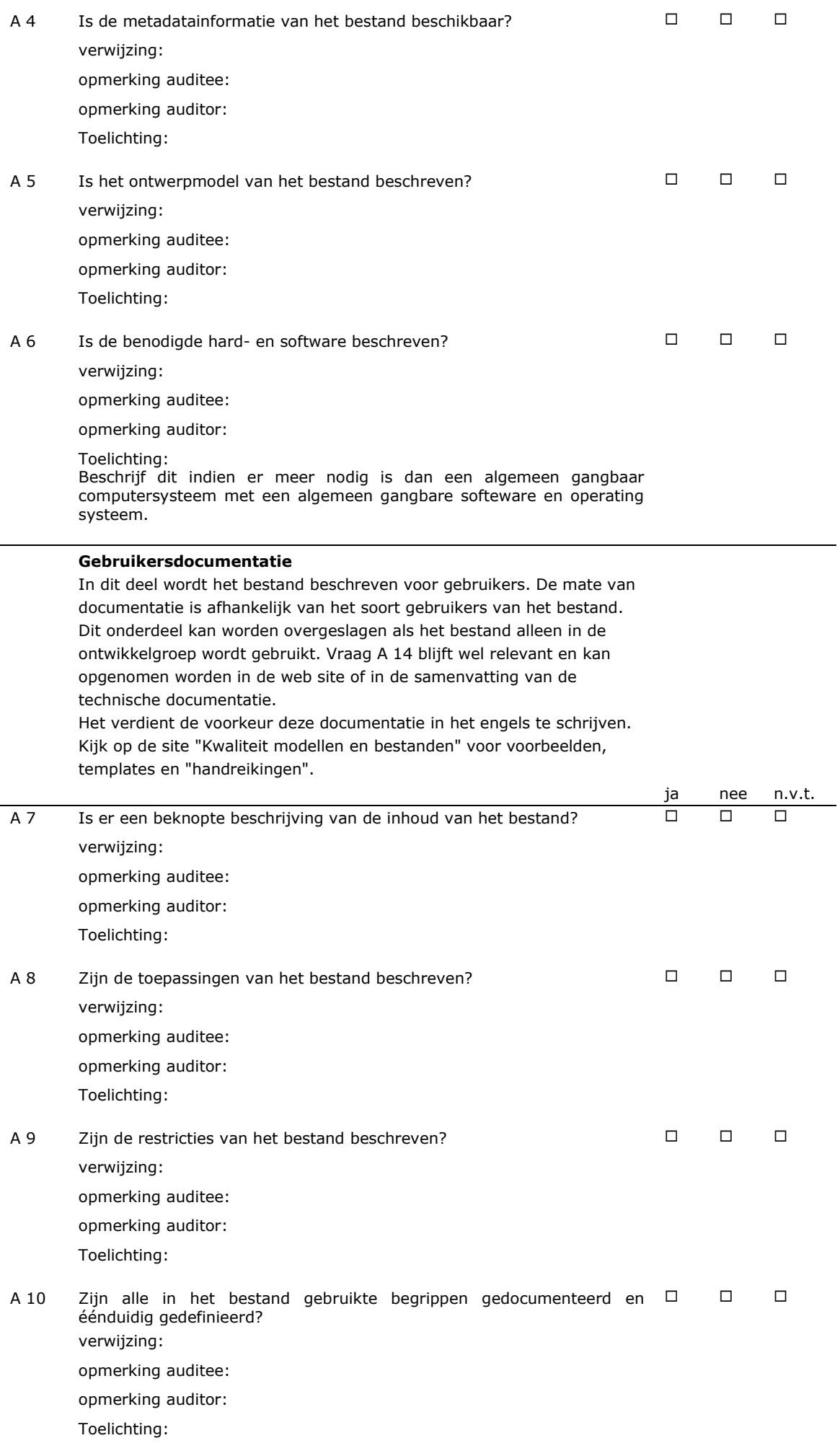

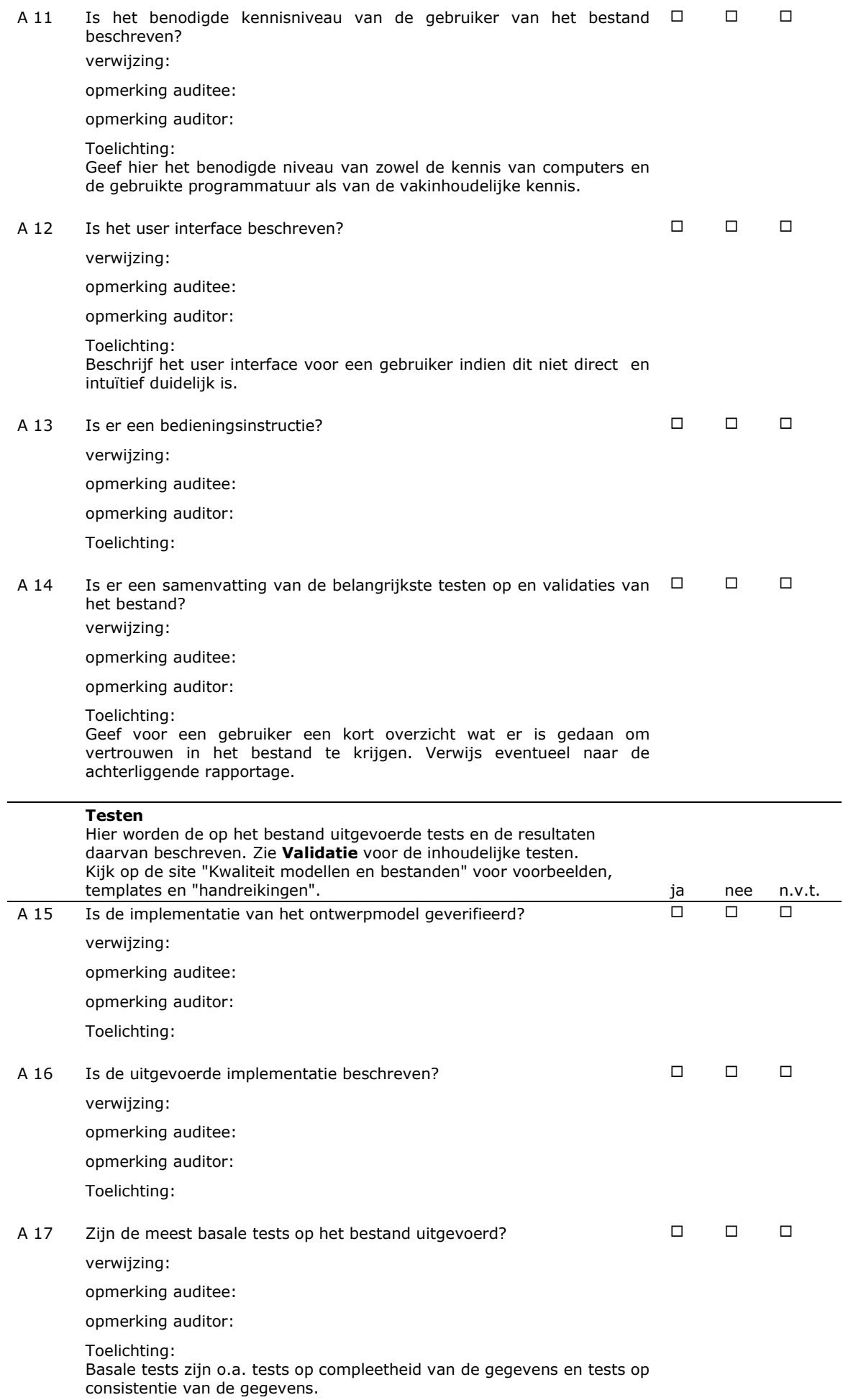

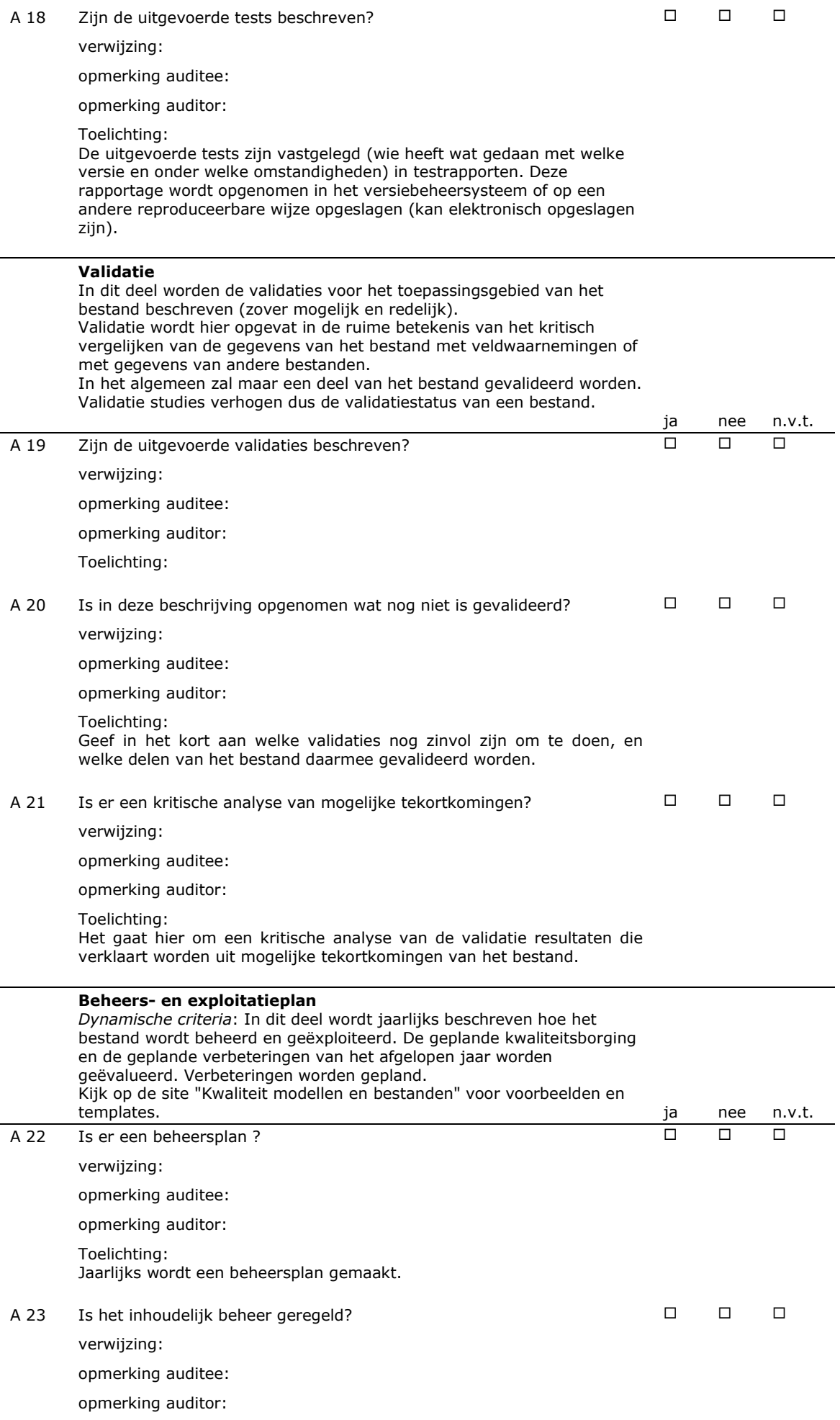

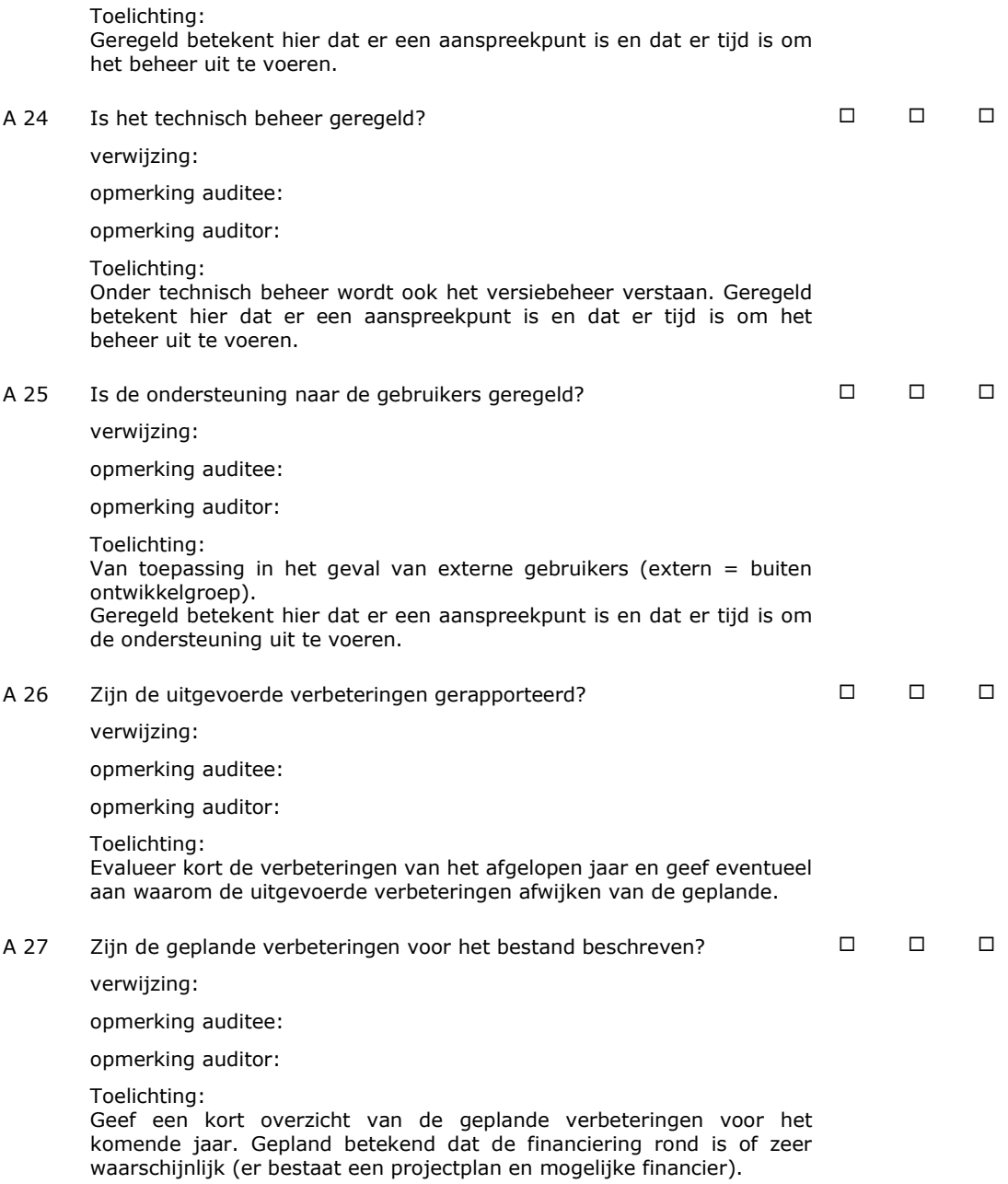

# Bijlage 3 Van vegetatieopname tot habitattype

Voor de zesjaarlijkse HR-rapportage voor de EU wordt om de verspreiding en range van Natura 2000 habitattypen in Nederland te bepalen, gebruik gemaakt van de vegetatiegegevens uit de Landelijke Vegetatie Databank. Daartoe is een procedure ontwikkeld waarbij iedere vegetatieopname zo mogelijk aan een habitattype wordt toegewezen.

Voor het toewijzen van vegetatieopnamen aan habitat(sub)typen is een stelsel van criteria opgesteld die programmatisch is uitgewerkt als functie in de desktopapplicatie [SynBioSys Nederland.](http://www.wageningenur.nl/nl/Expertises-Dienstverlening/Onderzoeksinstituten/alterra/Faciliteiten-Producten/Software/Synbiosys-1.htm) In deze bijlage wordt uitgelegd welke stappen worden doorlopen om tot een uiteindelijke toewijzing te komen. In een apart Exceldocument - Criteria\_toewijzing\_opnamen\_N2k\_Habitats.xls – is per habitattype aangegeven welke criteria van toepassing zijn op een (sub)type (tevens uitgesplitst naar matige en goede kwaliteit).

Voor de toewijzing wordt ervan uitgegaan dat iedere opname is toegewezen aan een of meer vegetatietypen (Schaminée *et al*., 1995-1999). De toewijzing aan vegetatietypen vindt plaats in Turboveg met standaardinstellingen en maakt gebruik van het referentiebestand 'PG-2005'. Dit referentiebestand is opgesteld in 2005 op basis van de synoptische tabellen van de Vegetatie van Nederland (Schaminée *et al*., 1995-1999) met een aanvulling van opnamen uit het project 'Verspreidingskaarten van de plantengemeenschappen in Nederland' (Weeda *et al*., 2003-2005).

De criteria waarmee vegetatieopnamen worden geconfronteerd omvatten een scala aan parameters. Een van de belangrijkste criteria is een set van een of enkele vegetatie-eenheden waartoe opnamen moeten behoren. Voor habitattype '1310A' bijvoorbeeld moeten opnamen gerekend zijn tot een van de volgende plantengemeenschappen '25AA01', '25AA02' en '25AA03'. Daarnaast gelden voor dit habitattype geen andere criteria. Voor habitattype 'H1330A' worden naast de beperkende set van plantengemeenschappen ook andere criteria in stelling gebracht. Zo is het type beperkt tot de Fysisch Geografische Regio (FGR) 'getijdegebied' en 'duinen' en is verder beperkt tot de fysiotopen 'zk2a','zk2b','zk2c'. Het systeem van fysiotopen is uitgewerkt in SynBioSys Nederland. In dit tweede voorbeeld bleek de inperking op basis van plantengemeenschappen niet voldoende en is een verdere beperking doorgevoerd op basis van geografische criteria. Geografische criteria worden op velerlei manieren toegepast in de toewijzingsprocedure. Zo is voor de habitattypen 'H9120' en 'H9190' (betreft oude bossen) een kaart opgesteld van locaties waar potentieel oud bos kan voorkomen.

Hiervoor is op de topografische kaart van 1850 per gridcel van 500 x 500 meter nagegaan of er bos is aangegeven. Vervolgens is deze kaart over de bodemkaart 1:50:000 gelegd en zijn voor de typen 'H9120' en 'H9190' die boslocaties uitgezocht die tevens voldoen aan bepaalde bodemkundige gesteldheden. Over hoe de kaart 'Oude bossen' precies tot stand is gekomen is gerapporteerd in Bijlsma *et al.* (2010).

Behalve geografische criteria zijn er soms ook floristische criteria opgesteld. Zo geldt voor habitattype 'H4030' dat de bedekking van Struikheide groter moet zijn dan de bedekking van Kraaiheide in de opname. Voor type 'H6120' is een lijst opgesteld van zo'n 15 soorten waarvan er minimaal 2 moeten voorkomen in de opname.

Een toelichting op alle criteria die worden toegepast is verderop in deze bijlage te vinden.

#### *Procedure*

Voor het toewijzen van opnamen aan habitattypen worden de volgende stappen doorlopen:

- Opnamen worden in Turboveg met behulp van het programma ASSOCIA toewezen aan een of meerdere vegetatie-eenheden (syntaxa).
- Voor de toewijzing wordt per habitattype en per syntaxon dat is toegekend aan het betreffende type een selectie gemaakt van vegetatie-opnamen uit de LVD. Vervolgens wordt iedere opname getoetst aan alle overige criteria (zie overzicht verderop). Per type betreft dat gemiddeld genomen maar een of twee aanvullende criteria (zie tabblad 'Criteria' in de bijbehorende Exceltabel).
- Van alle getoetste opnamen (600.000+) blijven er ongeveer 200.000 over die aan een of soms enkele habitattypen kunnen worden toegewezen.
- Een laatste stap in de procedure is een filtering op basis van de door ASSOCIA berekende indices 'incompleteness' en 'weirdness'. 'Incompleteness' is een maat voor de incompleetheid van de opname vergeleken met het syntaxon waaraan ze is toegewezen. De 'weirdness' is een maat voor aandeel vreemde soorten met betrekking tot het syntaxon waaraan de opname is toegewezen. Voor beide indices geldt dat hoe lager (negatiever) de waarde is hoe groter de overeenkomst met het syntaxon. In de Exceltabel wordt op het tabblad 'Drempelwaarden ASSOCIA' per habitattype aangegeven welke drempelwaarden voor 'incompleteness' en 'weirdness' in acht moeten worden genomen om tot een representatieve set van opnamen te komen.

#### *Criteria*

Hieronder volgt een toelichting op de criteria zoals die in het Exceldocument per habitattype zijn opgesteld.

#### *FGR*

Betreft een polygonenkaart met *fysische geografische regio's* waarbij op basis van klassen horende bij het attribuut 'afk\_oud' en de geometrieën filtering wordt toegepast op geselecteerde vegetatieopnamen. De oppervlakte die de opname representeert moet tenminste 10% overlap vertonen met de polygonen van de kaart.

#### *Ecodistrict*

Betreft een polygonenkaart met zogenaamde *ecodistricten* waarbij op basis van klassen horende bij het attribuut 'ecodist\_' en de geometrieën filtering wordt toegepast op geselecteerde vegetatieopnamen. De oppervlakte die de opname representeert moet tenminste 10% overlap vertonen met de polygonen van de kaart.

#### *Fysiotoop*

Betreft een gridbestand (de verspreiding van de fysiotopen is met een resolutie van 1 x 1km vastgelegd) opgenomen in SynBioSys-database waarbij op basis van overeenkomstige fysiotoopcodes een filtering wordt toegepast.

#### *Landduinen*

Betreft een door Alterra gecompileerde polygonenkaart die op basis van bodemkundige en geomorfologische kenmerken is samengesteld (zie Figuur B3.2). Indien een habitattype binnen de landduinen moet vallen dan dient de opname een minimale overlap van 25 ha te hebben met de polygonen, moet het habitattype buiten de landduinen vallen dan mag er maar een maximale overlap bestaan van 75 ha. Dit geldt als de plaatsbepaling van de opname is vastgelegd op kmhok-niveau. Is de plaatsbepaling nauwkeuriger dan geldt dat meer dan de helft van de opname een overlap moet vertonen met de landduinpolygonen.

#### *Potentieel Oude bossen*

Betreft een door Alterra gecompileerde polygonenkaart die op basis van het voorkomen van bos in 1850 (afgeleid van topografische kaarten) , een selectie van bodemtypen (bodemkaart 1: 50.000 van Stiboka) en de Fysisch Geografische Regio's 'Hogere zandgronden' en 'Heuvelland' is opgesteld is (zie Figuur B3.3). In de attribuuttabel is voor de habitattypen 'H9120' en 'H9190' met de waarden 0, 1 of 2 vastgelegd dat het voorkomen respectievelijk niet, mogelijk of waarschijnlijk is. Volgens de definitie van de huidige criteria mogen gelden alleen gridcellen waarbij het potentiele voorkomen van oud bos waarschijnlijk.

#### *RWS-ecotopen*

Betreft een door Rijkswaterstaat opgestelde polygonenkaart van de ecotopen van het buitendijkse gebied van de grote binnenlandse wateren (zie Figuur B3.4). Indien een habitattype binnen een van de ecotopen moet vallen dan dient de opname een minimale overlap van 25 ha te hebben met de polygonen, moet het habitattype buiten de landduinen vallen dan mag er maar een maximale overlap bestaan van 75 ha. Dit geldt als de plaatsbepaling opname is vastgelegd op kmhok-niveau. Is de plaatsbepaling nauwkeuriger dan geldt dat meer dan de helft van de opname een overlap moet vertonen met de landduinpolygonen.

#### *Water3*

Betreft een door Rijkswaterstaat opgestelde lijnenkaart van rivieren, kanalen en beken in Nederland (zie Figuur B3.5). Bij de bepaling of een opname versnijdt met een lijn (waterloop) wordt een buffer van 10 meter in acht genomen. Deze buffer is nodig omdat ook de meest nauwkeurige plaatsbepaling van een opname een foutmarge kent van 3 tot 5 meter.

#### *Nietalshabitattypeaanwezigis*

Hierbij wordt gecontroleerd of in het kilometerhok waarbinnen een opname is gelegen niet al de aanwezigheid van een bepaald habitattype is vastgesteld.

#### *Soortenlijst, drempel\_min\_soorten, drempel\_max\_soorten*

Met behulp van soortenlijsten kan ook filtering plaatsvinden waarbij of minimum aantal van de opgegeven lijst van soorten moet voorkomen in een opname of een maximum wordt gesteld aan het aantal soorten dat in een opname mag voorkomen

#### *Speciaal1 en Speciaal 2*

Voor enkele criteria waarvoor geen generieke oplossing kom worden bedacht zijn speciale functies geschreven. In de kolom 'Opmerking' staat uitgelegd wat het criterium feitelijk behelst.

#### *Uitvoer naar kmhok-kaarten*

Om de verspreidingskaarten van habitattypen te maken, worden ten eerste alle opnamen gebruikt die aan de selectiecriteria voldoen (blauwe punten op de kaart, zie Figuur B3.1). Deze set wordt verder nog met zogenaamde 'waarnemingen' (rode punten op de kaart) uitgebreid. Dit betreft geregistreerde waarnemingen, dus geen gedocumenteerde vegetatieopname, van een habitattype door een expert of een bepaalde plek op een bepaalde datum.

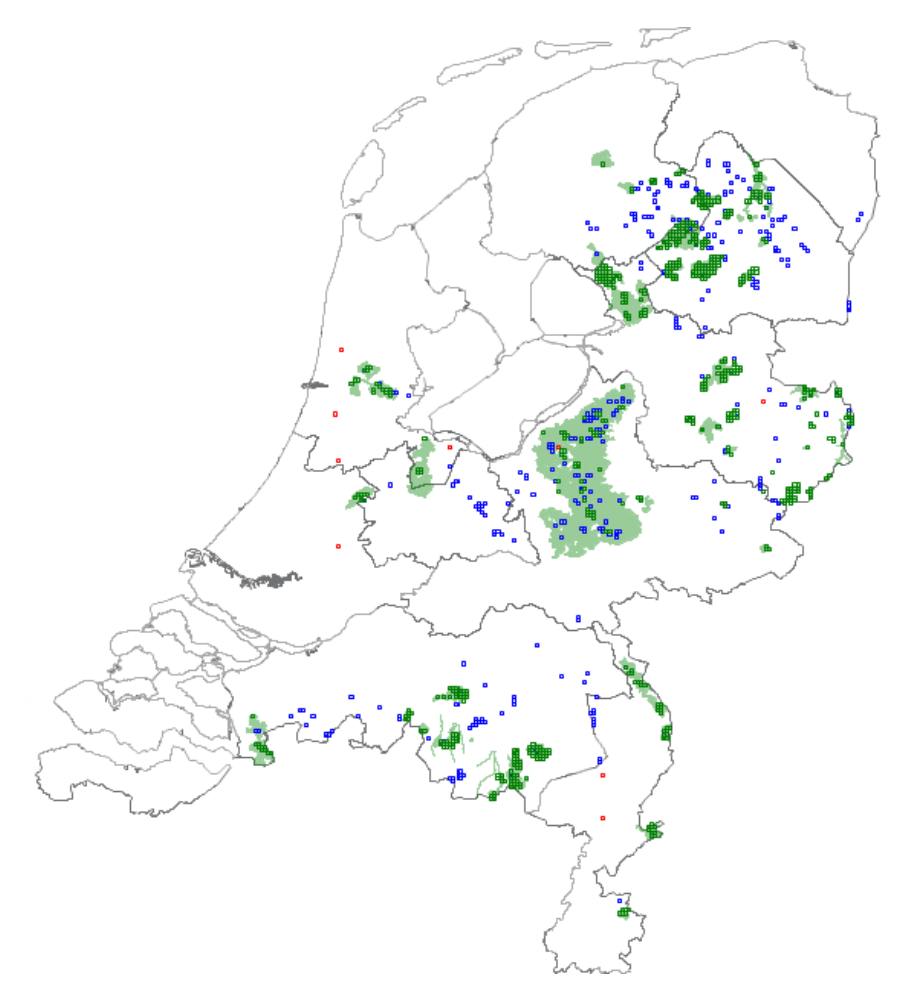

*Figuur B3.1: Voorbeeld van de een kaart met de verspreiding van habitattype H4010 (Vochtige heide) in Nederland. In de onderliggende kaart (groen) zijn de Natura 2000-gebieden aangegeven waarvoor het type is aangewezen.*

Een derde bron om de verspreiding van habitattypen op kaart te brengen, zijn de habitatkarteringen (groene punten). Het betreft hier karteringen van Natura 2000-gebieden waarbij de Natura 2000 habitattypen nauwkeurig in kaart zijn gebracht. In veel gevallen betreft het trouwens een vertaling van een lokale vegetatietypologie naar habitattypen. Het bij elkaar brengen van de karteringen is een paar jaar geleden begonnen in het kader van de PAS (Programmatische Aanpak Stikstof; [http://pas.natura2000.nl/\)](http://pas.natura2000.nl/). De polygonen van de karteringskaarten worden in het proces vertaald naar kilometerhokken.

#### *Aanmaken van distribution- en rangekaarten met de Rangetool*

De kmhok-kaarten (aangemaakt en weergegeven in RD-projectie) van de verschillende habitattypen, gemaakt op basis van vegetatieopnamen, vegetatiewaarnemingen en habitatkarteringen, worden op twee manieren geëxporteerd naar ESRI shapefiles. Ten eerste wordt de kaarten naar shapefiles in RDprojectie geëxporteerd en ten tweede naar shapefiles met een ETRS-projectie. De eerste export naar RD is eenvoudig omdat de kaart in het GIS al in die projectie is. De tweede export naar ETRS-projectie kan niet rechtstreeks door een simpele herprojectie, maar kent de volgende stappen:

- Van ieder kmhok op de RD-kaart wordt de centroide bepaald en geprojecteerd op een 1x1 km gridkaart in ETRS-projectie. De gridcel waarmee de centroide samenvalt wordt vervolgens gekopieerd naar een verzamelbestand dat uiteindelijk het shapefile vormt van het betreffende habitattype in ETRS-projectie.
- Op deze manier worden van 47 habitattypen 2 shapefiles aangemaakt, een in RD-projectie en een in ETRS-projectie.
- Om deze kaarten om te vormen tot zogenaamde *range* en *distribution map*s, die moeten worden aangeleverd voor de EU-rapportage, is door de EU een tool ontwikkeld.
- Software en bijbehorende bestanden kunnen via de volgende link worden binnengehaald: [http://bd.eionet.europa.eu/activities/Reporting/Article\\_17/Reporting\\_Tool/Reporting\\_Tool\\_Software](http://bd.eionet.europa.eu/activities/Reporting/Article_17/Reporting_Tool/Reporting_Tool_Software)
- Voor het maken van de 10x10 km *range* en *distribution* kaarten is gebruik gemaakt van versie 1.10 van de Reporting Tool (RangeTool\_10.tbx), die prima werkt onder ArcMap 10.1. Er is echter één instelling die, indien niet doorgevoerd, de tool niet goed laat werken. Het betreft het pad voor de *scratch folder* die moet verwijzen naar de *scratch folder* in de installatiefolder van de Rangetool. Dit pad kan worden aangepast op het tweede tabblad van de tool.
- Op het eerste tabblad moeten de verplichte velden worden ingevoerd. Als *Max. gap* moet 1 worden ingevoerd. Hoewel niet als verplicht aangegeven moet wel worden verwezen naar een kaart met biogeografische eenheden; de tool werkt anders niet.

Uiteindelijk resulteert de analyse met de tool in een tweetal shapefiles, een met de *distribution* en een met de *range* van de habitattypen. Uiteindelijk worden dus de 47 afzonderlijke shapefiles samengevat in een bestand.

De verwerking van de shapefiles met de Rangetool moet twee maal worden uitgevoerd, een keer met RD-kaarten en een keer met de ETRS-kaarten. In beide gevallen moeten de hulpkaarten (grid en BGR) steeds dezelfde projectie hebben als de habitatkaarten. De *range-*kaart in RD-projectie wordt tevens gebruikt om de oppervlakten te bepalen en te vergelijken met de vorige rapportage.

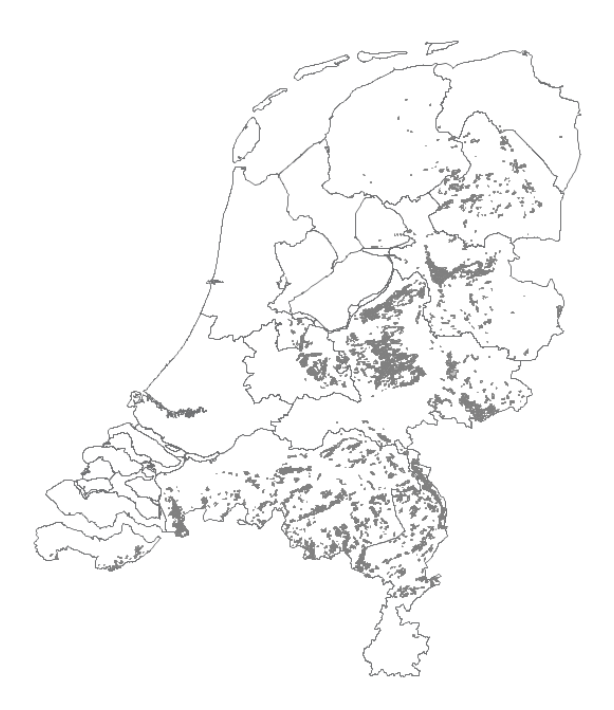

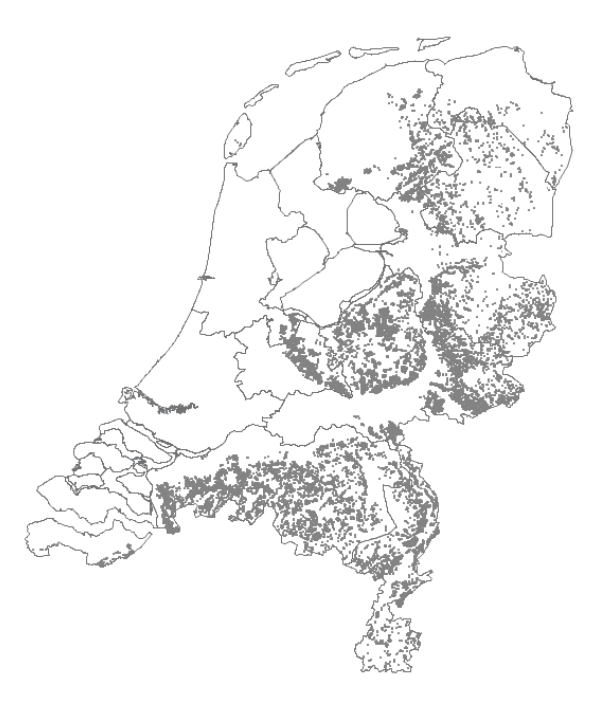

*Figuur B3.2: Landduinen Figuur B3.3: Oude bossen*

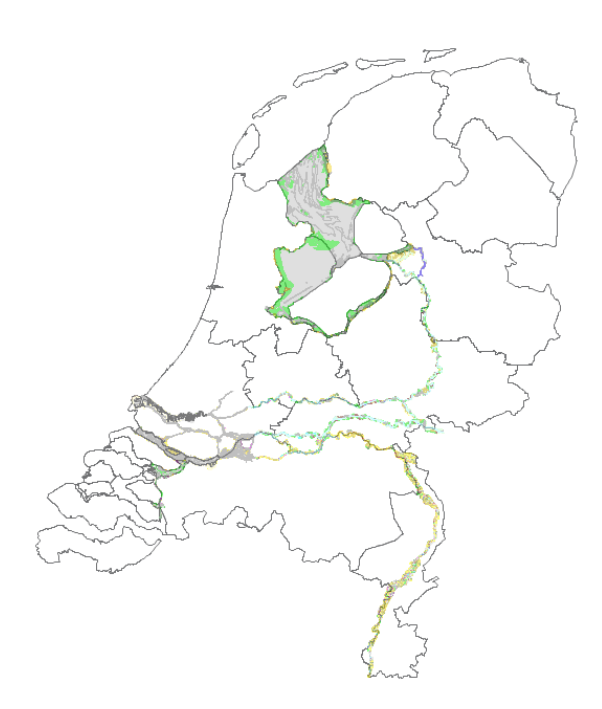

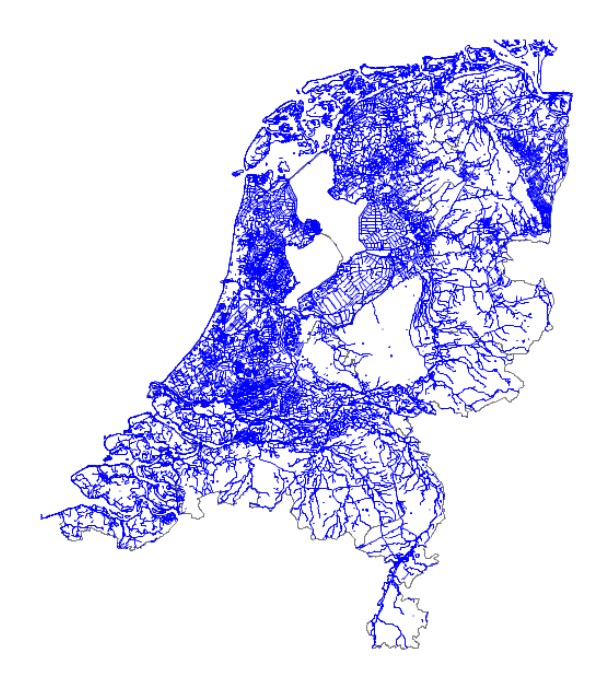

#### *Figuur B3.4: Ecotopenkaart RWS Figuur B3.5: Waterlopen*

# Bijlage 4 Datamodel Turboveg 3, vs. 1.0

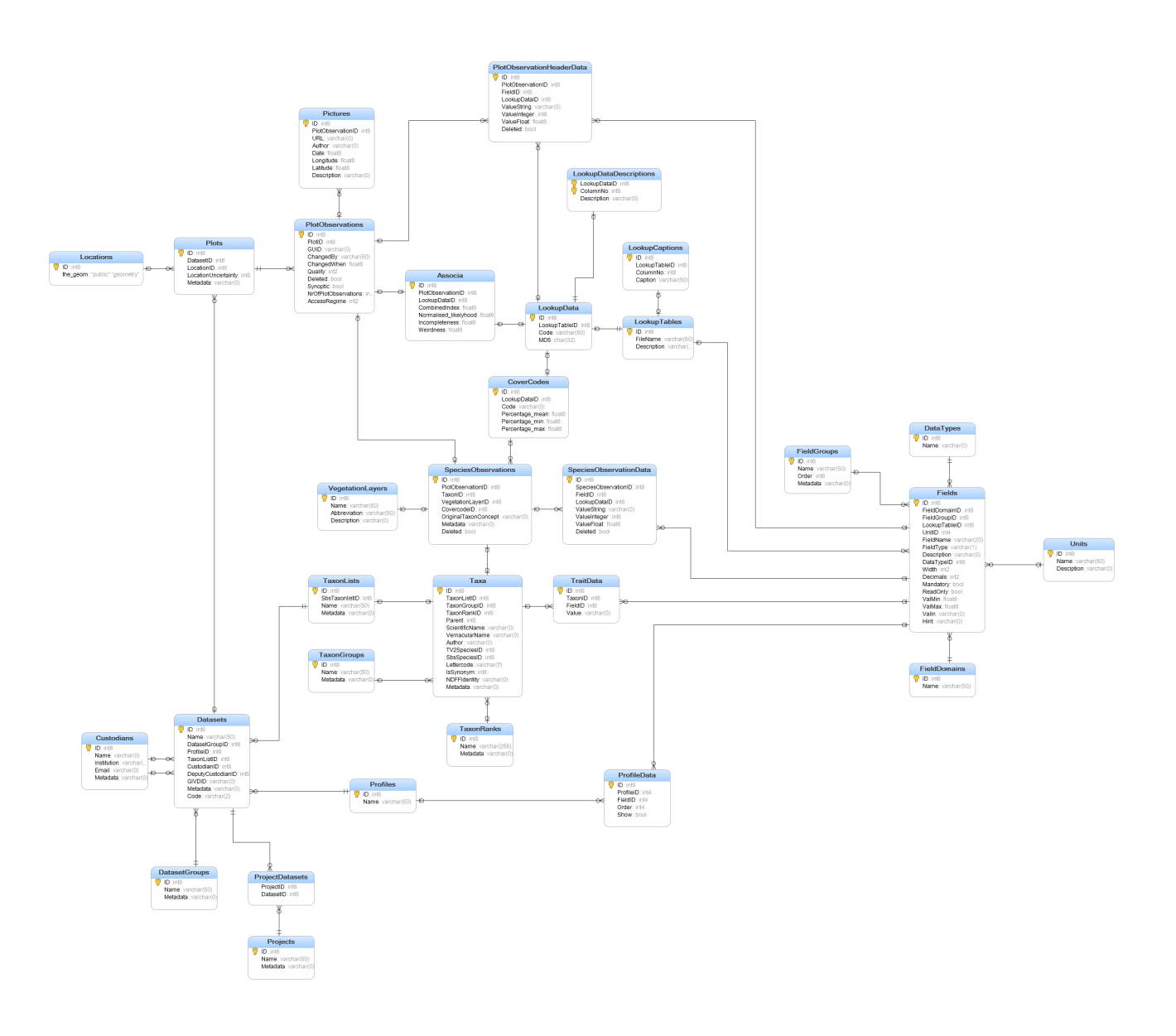

#### **Verschenen documenten in de reeks Technical reports van de Wettelijke Onderzoekstaken Natuur & Milieu**

WOt-technical reports zijn verkrijgbaar bij het secretariaat van Unit Wettelijke Onderzoekstaken Natuur & Milieu te Wageningen. T 0317 – 48 54 71; E [info.wnm@wur.nl](mailto:info.wnm@wur.nl)

*WOt-technical reports zijn ook te downloaden via de website [www.wageningenUR.nl/wotnatuurenmilieu](http://www.wageningenur.nl/wotnatuurenmilieu)*

- **1** Arets, E.J.M.M., K.W. van der Hoek, H. Kramer, P.J. Kuikman & J.-P. Lesschen (2013). *Greenhouse gas reporting of the LULUCF sector for the UNFCCC and Kyoto Protocol. Background to the Dutch NIR 2013.*
- **2** Kleunen, A. van, M. van Roomen, L. van den Bremer, A.J.J. Lemaire, J-W. Vergeer & E. van Winden (2014). *Ecologische gegevens van vogels voor Standaard Gegevensformulieren Vogelrichtlijngebieden.*
- **3** Bruggen, C. van, A. Bannink, C.M. Groenestein, B.J. de Haan, J.F.M. Huijsmans, H.H. Luesink, S.M. van der Sluis, G.L. Velthof & J. Vonk (2014). *Emissies naar lucht uit de landbouw in 2012. Berekeningen van ammoniak, stikstofoxide, lachgas, methaan en fijn stof met het model NEMA*
- **4** Verburg, R.W., T. Selnes & M.J. Bogaardt (2014). *Van denken naar doen; ecosysteemdiensten in de praktijk. Case studies uit Nederland, Vlaanderen en het Verenigd Koninkrijk.*
- **5** Velthof, G.L. & O. Oenema (2014). *Commissie van Deskundigen Meststoffenwet. Taken en werkwijze; versie 2014*
- **6** Berg, J. van den, V.J. Ingram, L.O. Judge & E.J.M.M. Arets (2014). *Integrating ecosystem services into tropical commodity chains- Cocoa, Soy and Palm Oil: Dutch policy options from an innovation system approach*
- **7** Knegt de, B., T. van der Meij, S. Hennekens, J.A.M. Janssen & W. Wamelink (2014). *Status en trend van structuur- en functiekenmerken van Natura 2000 habitattypen op basis van het Landelijke Meetnet Flora (LMF) en de Landelijke Vegetatie Databank (LVD). Achtergronddocument voor de Artikel 17-rapportage.*
- **8** Janssen, J.A.M., E.J. Weeda, P. Schippers, R.J. Bijlsma, J.H.J. Schaminée, G.H.P. Arts, C.M. Deerenberg, O.G. Bos & R.G. Jak (2014). *Habitattypen in Natura 2000 gebieden. Beoordeling van oppervlakte representativiteit en behoudsstatus in de Standard Data Forms (SDFs).*
- **9** Ottburg, F.G.W.A., J.A.M. Janssen (2014).*Habitatrichtlijnsoorten in Natura 2000 gebieden. Beoordeling van populatie, leefgebied en isolatie in de Standard Data Forms (SDFs)*
- **10** Arets, E.J.M.M. & F.R. Veeneklaas (2014). *Costs and benefits of a more sustainable production of tropical timber.*
- **11** Vader, J. & M.J. Bogaardt (2014). *Natuurverkenning 2 jaar later; Over gebruik en doorwerking van Natuurverkenning 2010-2040.*
- **12** Smits, M.J.W. & C.M. van der Heide (2014). *Hoe en waarom bedrijven bijdragen aan behoud van ecosysteemdiensten; en hoe de overheid dergelijke bijdragen kan stimuleren.*
- **13** Knegt, B. de (ed.) (2014). *Graadmeter Diensten van Natuur; Vraag, aanbod, gebruik en trend van goederen en diensten uit ecosystemen in Nederland.*
- **14** Beltman, W.H.J., M.M.S. Ter Horst, P.I. Adriaanse, A. de Jong & J. Deneer (2014). *FOCUS\_TOXSWA manual 4.4.2; User's Guide version 4.*
- **15** Adriaanse, P.I., W.H.J. Beltman & F. Van den Berg (2014). *Metabolite formation in water and in sediment in the TOXSWA model. Theory and procedure for the upstream catchment of FOCUS streams*.
- **16** Groenestein, K., C. van Bruggen en H. Luesink (2014). *Harmonisatie diercategorieën*
- **17** Kistenkas, F.H. (2014). *Juridische aspecten van gebiedsgericht natuurbeleid (Natura 2000)*
- **18** Koeijer, T.J. de, H.H. Luesink & C.H.G. Daatselaar (2014). *Synthese monitoring mestmarkt 2006 – 2012*.
- **19** Schmidt, A.M., A. van Kleunen, L. Soldaat & R. Bink (2014). *Rapportages op grond van de Europese Vogelrichtlijn en Habitatrichtlijn. Evaluatie rapportageperiode 2007-2012 en aanbevelingen voor de periode 2013-2018*
- **20** Fey F.E., N.M.A.J. Dankers, A. Meijboom, P.W. van Leeuwen, M. de Jong, E.M. Dijkman & J.S.M. Cremer (2014). *Ontwikkeling van enkele mosselbanken in de Nederlandse Waddenzee, situatie 2013.*
- **21** Hendriks, C.M.A., D.A. Kamphorst en R.A.M. Schrijver (2014). *Motieven van actoren voor verdere verduurzaming in de houtketen.*
- **22** Selnes, T.A. and D.A. Kamphorst (2014)*. International governance of biodiversity; searching for renewal*
- **23** Dirkx, G.H.P, E. den Belder, I.M. Bouwma, A.L. Gerritsen, C.M.A. Hendriks, D.J. van der Hoek, M. van Oorschot & B.I. de Vos (2014). *Achtergrondrapport bij beleidsstudie Natuurlijk kapitaal: toestand, trends en perspectief; Verantwoording casestudies*
- **24** Wamelink, G.W.W., M. Van Adrichem, R. Jochem & R.M.A. Wegman (2014). *Aanpassing van het Model for Nature Policy (MNP) aan de typologie van het Subsidiestelsel Natuur en Landschap (SNL); Fase 1*
- **25** Vos, C.C., C.J. Grashof-Bokdam & P.F.M. Opdam (2014). *Biodiversity and ecosystem services: does species diversity enhance effectiveness and reliability? A systematic literature review.*
- **26** Arets, E.J.M.M., G.M. Hengeveld, J.P. Lesschen, H. Kramer, P.J. Kuikman & J.W.H. van der Kolk (2014). *Greenhouse gas reporting of the LULUCF sector for the UNFCCC and Kyoto Protocol. Background to the Dutch NIR 2014.*
- **27** Roller, te J.A., F. van den Berg, P.I. Adriaanse & A. de Jong (2014). *Surface WAter Scenario Help (SWASH) version 5.3*
- **28** Schuiling, C., A.M. Schmidt & M. Boss (2014). *Beschermde gebiedenregister; Technische documentatie*
- **30** Hennekens, S., M. Boss en A. Schmidt (2014). *Landelijke Vegetatie Databank; Technische documentatie*
- **31** Bijlsma, R.J., A. van Kleunen & R. Pouwels (2014). *Een concept en bouwstenen voor de beoordeling van leefgebieden van VHR-soorten*

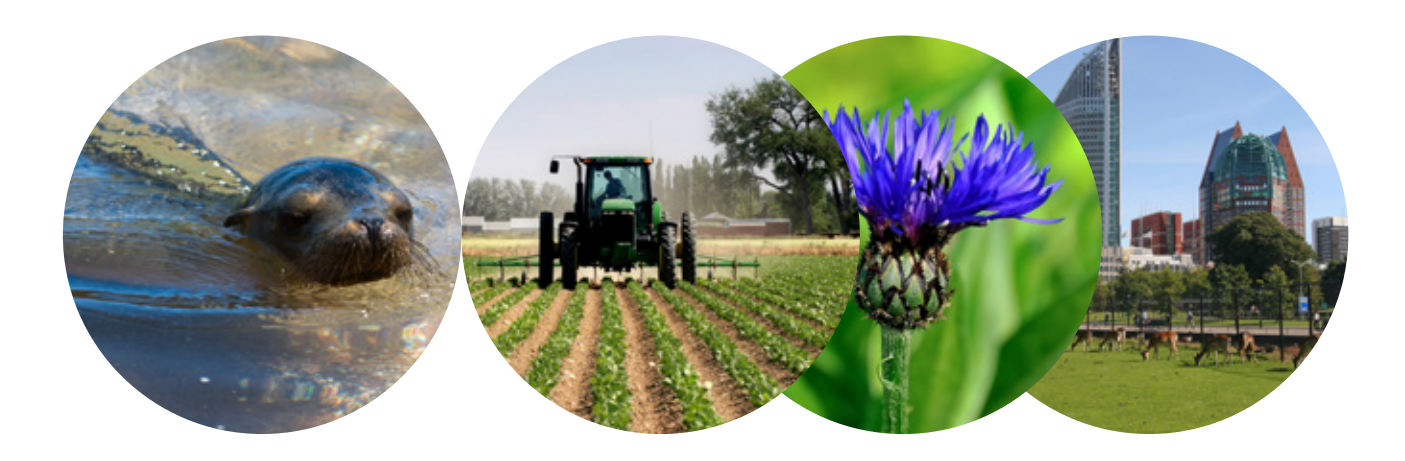

Thema Informatievoorziening Natuur Wettelijke Onderzoekstaken Natuur & Milieu Postbus 47 6700 AA Wageningen T (0317) 48 54 71 E info.wnm@wur.nl

ISSN 2352-2739

www.wageningenUR.nl/ wotnatuurenmilieu

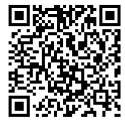

De WOT Natuur & Milieu voert wettelijke onderzoekstaken uit op het beleidsterrein natuur en milieu. Deze taken worden uitgevoerd om een wettelijke verantwoordelijkheid van de minister van Economische Zaken te ondersteunen. De WOT Natuur & Milieu werkt aan producten van het Planbureau voor de Leefomgeving, zoals de Balans van de Leefomgeving en de Natuurverkenning. Verder brengen we voor het ministerie van Economische Zaken adviezen uit over (toelating van) meststoffen en bestrijdingsmiddelen, en zorgen we voor informatie voor Europese rapportageverplichtingen over biodiversiteit.

De WOT Natuur & Milieu is onderdeel van de internationale kennisorganisatie Wageningen UR (University & Research centre). De missie is 'To explore the potential of nature to improve the quality of life'. Binnen Wageningen UR bundelen 9 gespecialiseerde onderzoeksinstituten van stichting DLO en Wageningen University hun krachten om bij te dragen aan de oplossing van belangrijke vragen in het domein van gezonde voeding en leefomgeving. Met ongeveer 30 vestigingen, 6.000 medewerkers en 9.000 studenten behoort Wageningen UR wereldwijd tot de aansprekende kennisinstellingen binnen haar domein. De integrale benadering van de vraagstukken en de samenwerking tussen verschillende disciplines vormen het hart van de unieke Wageningen aanpak.